# Introduction à la data science

ACP - Classification - Arbres - Forêts alétoires

François Husson husson@agrocampus-ouest.fr

Hammamet, 25 au 27 novembre de 2021

Department Statistics & Computer science, L'Institut Agro

1

# Présentation

- Recherche : données manquantes, analyse de données, tableaux multiples
- Enseignement : cursus d'ingénieur, master science des données
- MOOC en [analyse de données,](https://husson.github.io/MOOC_AnaDo/index.html) [sensométrie,](https://husson.github.io/MOOC_senso/index.html) [plan d'expériences](https://husson.github.io/MOOC_plan/index.html)
- Formation continue : statistique avec R, analyse de données

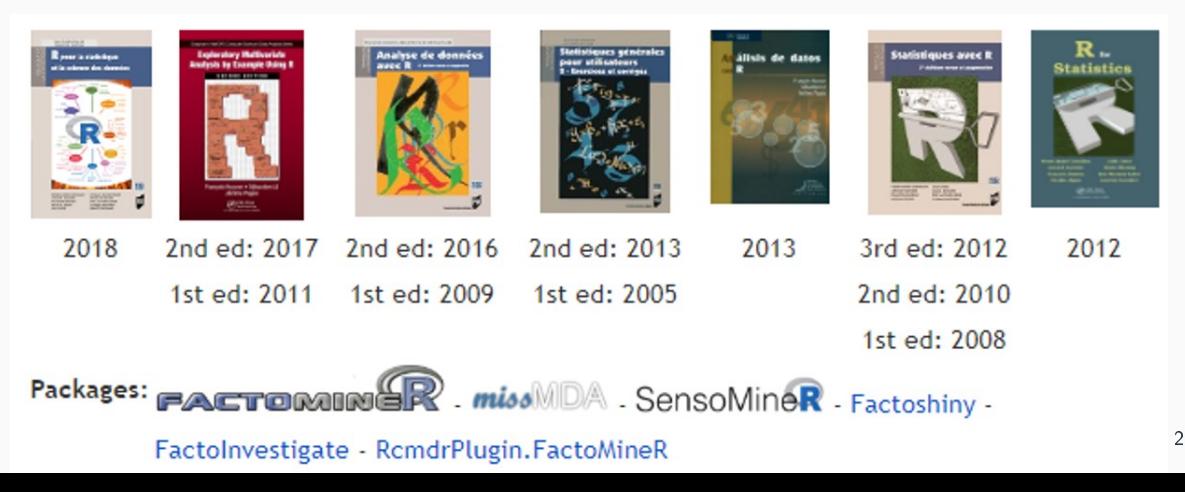

### <span id="page-2-0"></span>[Introduction à la science des données](#page-2-0)

[Analyse en composantes principales \(ACP\)](#page-10-0)

Classification ascendante hiérarchique (CAH)

Arbres de régression et de classification

[Forêt aléatoire](#page-130-0)

### Science des données

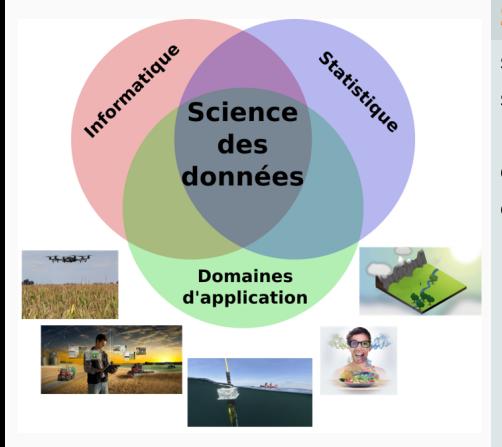

### Science des données et intelligence artificielle

s'intéressent au management et à l'analyse des données sous toutes leurs formes (massives, complexes, hétérogènes, incertaines, etc.) et à leurs applications dans des secteurs clés (santé, environnement, transport, défense, etc.)

Deux principaux défis :

- passage à l'échelle, maîtrise de la complexité et explicabilité des algorithmes
- mise à profit de la dimension multidisciplinaire alliant méthodes, technologies et usages

# Science des données : domaine d'application

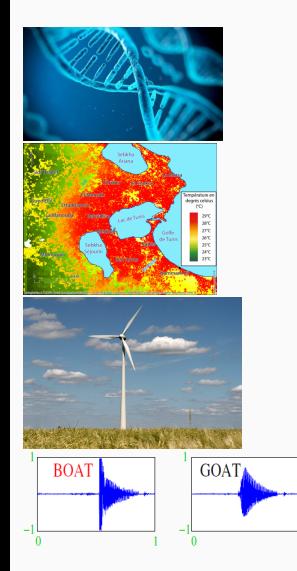

- Médecine
	- Identification de biomarqueurs en génomique
	- Classification de parcours de soin
	- Prévision du besoin de transfusion d'un patient
- Environnement
	- Modélisation de la température de surface de la mer
	- Cartographie et analyse de la qualité des eaux
- Energie
	- Suivi et pilotage en temps réel de la production, la consommation, et le stockage de l'électricité
	- Pilotage intelligent des infrastructures et bâtiments pour une optimisation énergétique
- Vie courante
	- Reconnaissance de l'écriture, de la parole, traduction (deepl)
	- Prévision de circulation et de temps de trajet (Google maps, ...)
	- Système de recommandation (Netflix, Amazon, ...)

### Science des données en agronomie

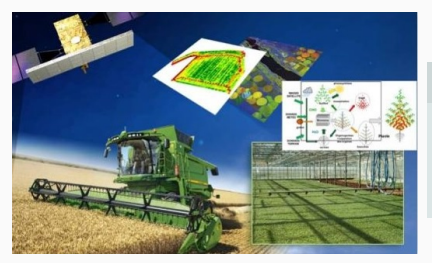

### Un système agronomique est complexe :

- Multi-échelle (en temps en espace) et multifactoriel
- Adaptatif et naturel

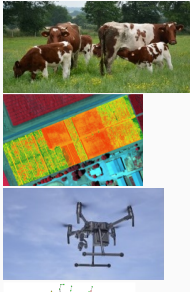

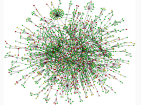

- Suivi en temps réel d'exploitations équipées de capteurs pour conduire un élevage ou une vigne
- Analyse de données de drones pour raisonner la fertilisation
- Utilisation de la spectrométrie et l'imagerie en nutrition
- Estimation de la hauteur de l'herbe par images satellites
- Détection de bactéries à partir d'images
- Analyse d'un réseau de protéines
- Représentation et analyse d'un réseau social pour comprendre le comportement du consommateur 6

# Un peu d'histoire - voir [Besse, P. \(2018\)](http://www.math.univ-toulouse.fr/~besse/pub/Appren_stat.pdf)

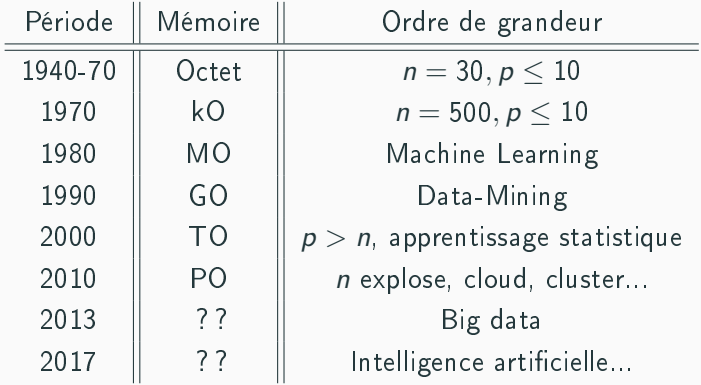

# Un peu d'histoire - voir [Besse, P. \(2018\)](http://www.math.univ-toulouse.fr/~besse/pub/Appren_stat.pdf)

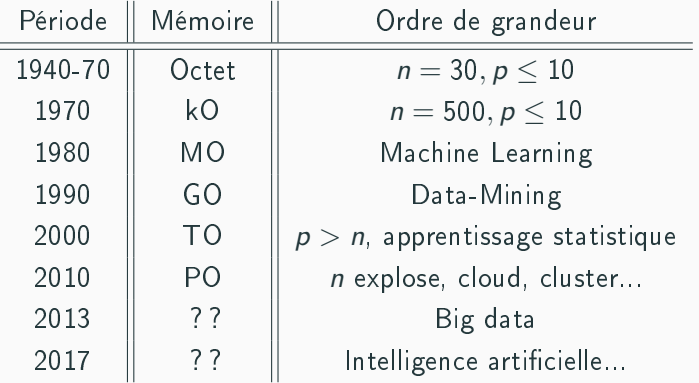

### **Conclusion**

Capacités informatiques  $\implies$  Data Mining  $\implies$  Apprentissage statistique  $\implies$  Big Data  $\implies$ Intelligence artificielle...

### Les 3V ... ou 6V de la data science

#### Le big bang du big data mondiale depuis 2010, en zettaoctets 2142 175  $12$ 2025 2030 2010 2015 2020 2035 Prévisions de 2020 à 2035. Un zettaoctet équivaut à mille milliards de gigaoctet Source : Statista Digital Economy Compass 2019 ெ∩்⊝ statista **Z**

### 3V de la data ...

- Volume : une avalanche de données : en 2020,
	- 47 000 milliards gigaoctets de données crées/jour
- Variété : données de formes différentes : tweets, images, vidéos, articles, données médicales.....
- Vélocité : traiter ces volumes et ces variétés de données en un temps réduit

## Les 3V ... ou 6V de la data science

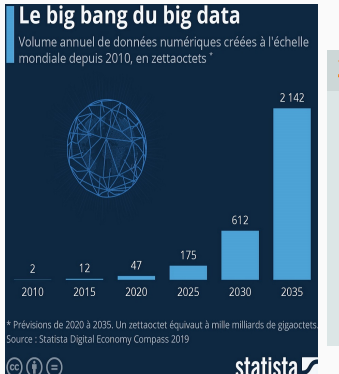

### 3V de la data ...

- Volume : une avalanche de données : en 2020,
	- 47 000 milliards gigaoctets de données crées/jour
- Variété : données de formes diérentes : tweets, images, vidéos, articles, données médicales
- Vélocité : traiter ces volumes et ces variétés de données en un temps réduit

### ... voire même 6V de la data :

- Véracité : s'assurer de la fiabilité de la donnée est donc primordial
- Valeur : apporter de la valeur ajoutée en répondant aux objectifs médicaux, environnementaux, marketing, commerciaux
- $\bullet$  Visualisation : restituer de manière lisibles et simples 8  $\,$  8  $\,$  8  $\,$  8  $\,$  8  $\,$  8  $\,$  8  $\,$  8  $\,$  8  $\,$  8  $\,$  8  $\,$  8  $\,$  8  $\,$  8  $\,$  8  $\,$  8  $\,$  8  $\,$  8  $\,$  8  $\,$  8  $\,$  8  $\,$  8  $\,$  8  $\,$

<span id="page-10-0"></span>[Introduction à la science des données](#page-2-0)

[Analyse en composantes principales \(ACP\)](#page-10-0) [Données - Exemples](#page-11-0) [Etude des individus](#page-16-0) [Etude des variables](#page-31-0) [Aides à l'interprétation](#page-38-0)

Classification ascendante hiérarchique (CAH)

Arbres de régression et de classification

[Forêt aléatoire](#page-130-0)

# <span id="page-11-0"></span>Quel type de données ?

L'ACP s'intéresse à des tableaux de données rectangulaires avec des individus en lignes et des variables quantitatives en colonnes

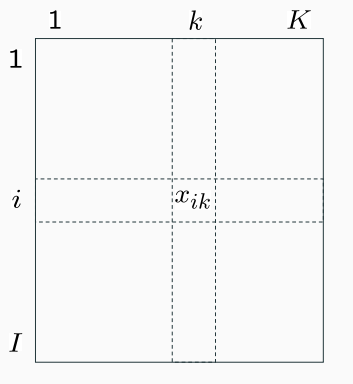

Tableau de données en

ACP

# Quel type de données ?

L'ACP s'intéresse à des tableaux de données rectangulaires avec des individus en lignes et des variables quantitatives en colonnes

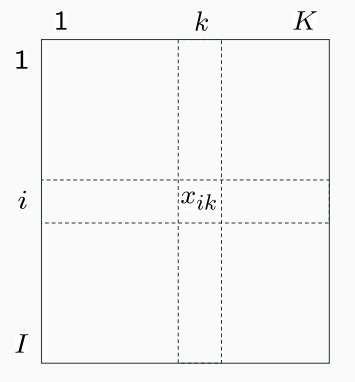

Tableau de données en

ACP

⇒ Il existe de très nombreux tableaux comme cela

- Ecologie : concentration du polluant k dans la rivière i
- Economie : valeur de l'indicateur k pour l'année i
- Génétique : expression du gène k pour le patient i
- Marketing : valeur d'indice de satisfaction k pour la marque i
- Sociologie : temps passé à l'activité k par les individus de la CSP i
- etc.
- 16 individus (lignes) : villes de Tunisie
- 12 variables (colonnes) : 12 températures mensuelles moyennes

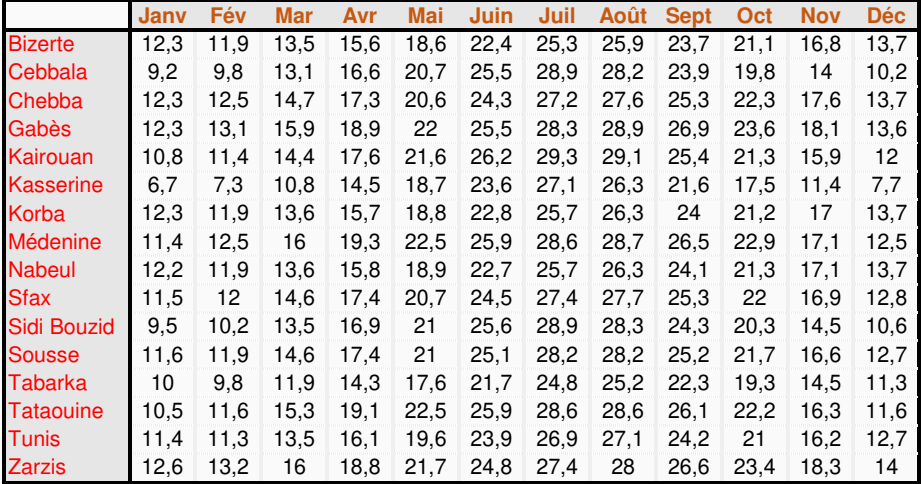

#### $Tableau = ensemble$  de lignes ou ensemble de colonnes

#### Etude des individus

- construction de groupes d'individus se ressemblant du point de vue de l'ensemble des variables
- bilan des ressemblances, une partition des individus

#### Etude des variables

- recherche des ressemblances, liaisons (linéaires) entre variables
- bilan des liaisons : visualisation de la matrice des corrélations
- recherche d'indicateurs synthétiques résumant les variables

#### Lien entre les deux études

- caractérisation des classes d'individus par les variables
- individus spécifiques pour comprendre les liaisons entre variables

### Objectifs de l'ACP :

- Descriptif exploratoire : visualisation de données
- Synthèse résumé de grands tableaux individus  $\times$  variables

# Deux nuages de points

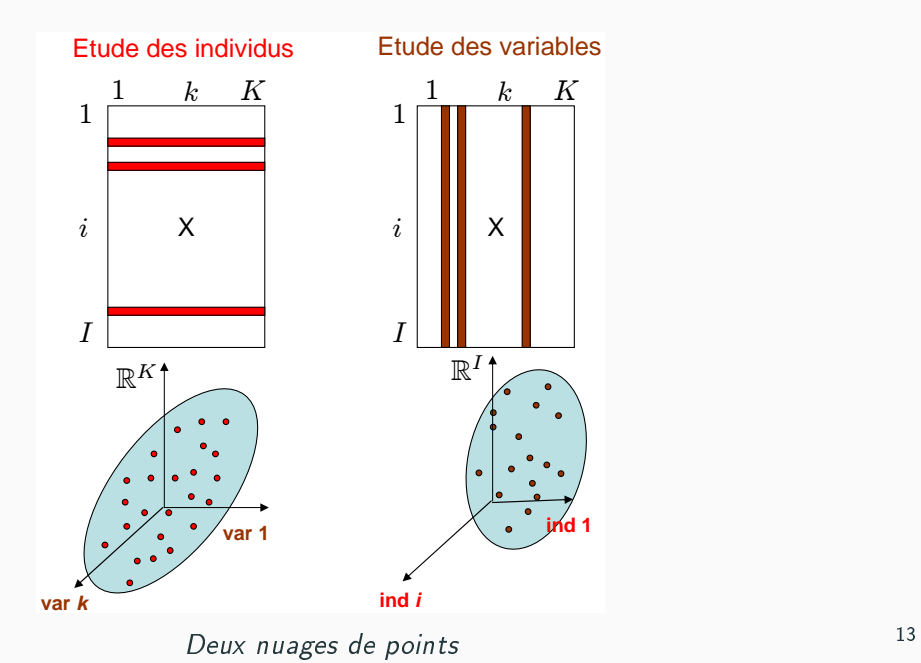

### <span id="page-16-0"></span>Nuage des individus

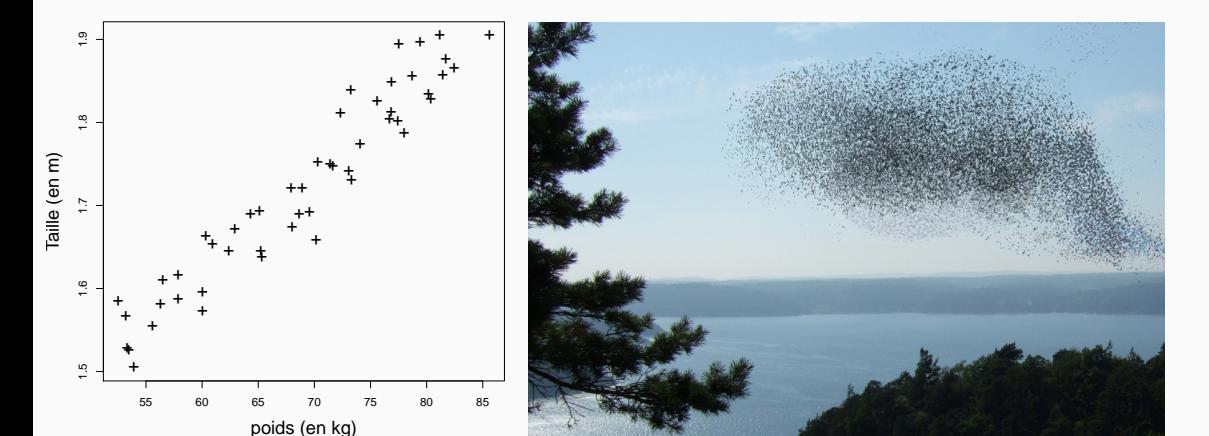

- $\bullet\,$  Les individus vivent dans  $\mathbb{R}^{\mathcal{K}}$
- Etudier la forme du nuage des individus
- Notion de distance entre individus : Quelle distance ? question cruciale ! ! ! Doit-on normer les variables ? Transformer les variables (par ex. passage au log) ?

1 individu = 1 ligne du tableau  $\Rightarrow$  1 point dans un espace à K dim

- Si  $K = 1$ : Représentation axiale
- Si  $K = 2$ : Nuage de points
- Si  $K = 3$ : Représentation + difficile en 3D
- Si  $K = 4$  : Impossible à représenter MAIS le concept est simple

Notion de ressemblance : distance (au carré) entre individus  $i$  et  $i'$  :

$$
d^{2}(i, i') = \sum_{k=1}^{K} (x_{ik} - x_{i'k})^{2}
$$
 (merci Pythagore)

Etude des individus  $\equiv$  Etude de la forme du nuage  $N^I$ 

L'ACP vise à fournir une image simplifiée de  $\mathsf{N}^I$  la + fidèle possible ⇐⇒ Trouver le sous-espace qui résume au mieux les données

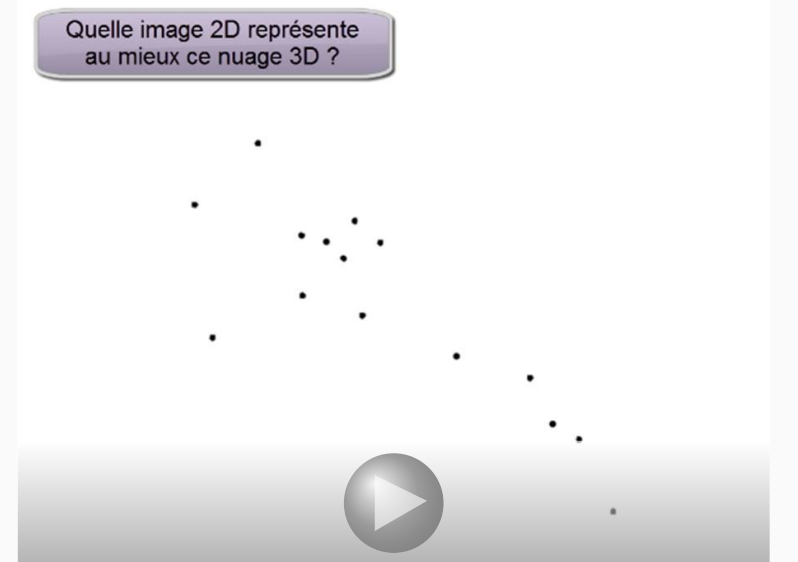

⇐⇒ Trouver le sous-espace qui résume au mieux les données

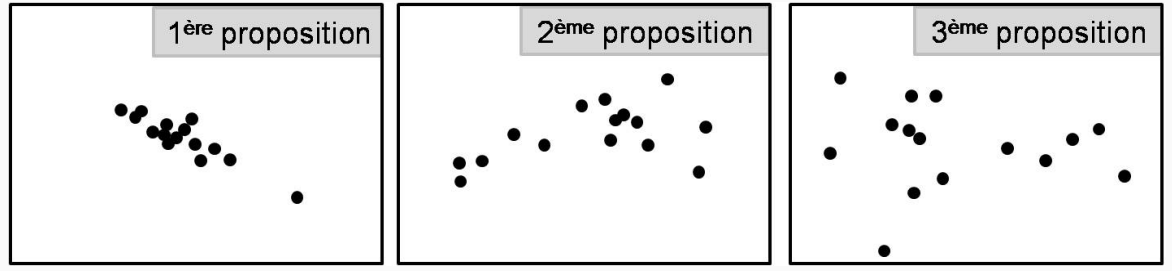

⇐⇒ Trouver le sous-espace qui résume au mieux les données

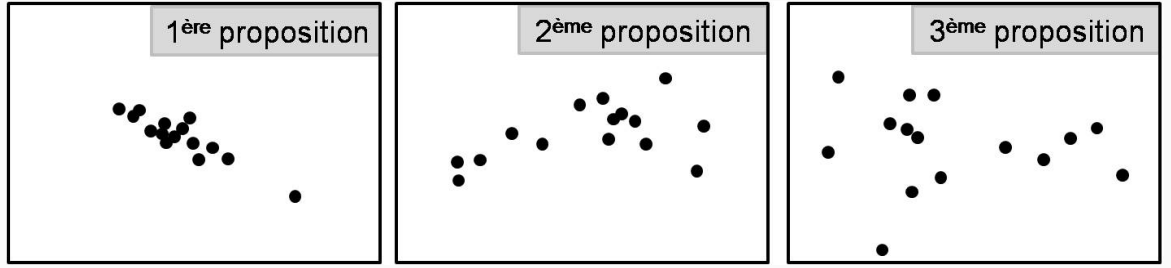

- Meilleure approximation par projection
- Meilleure représentation de la diversité, de la variabilité

⇐⇒ Trouver le sous-espace qui résume au mieux les données

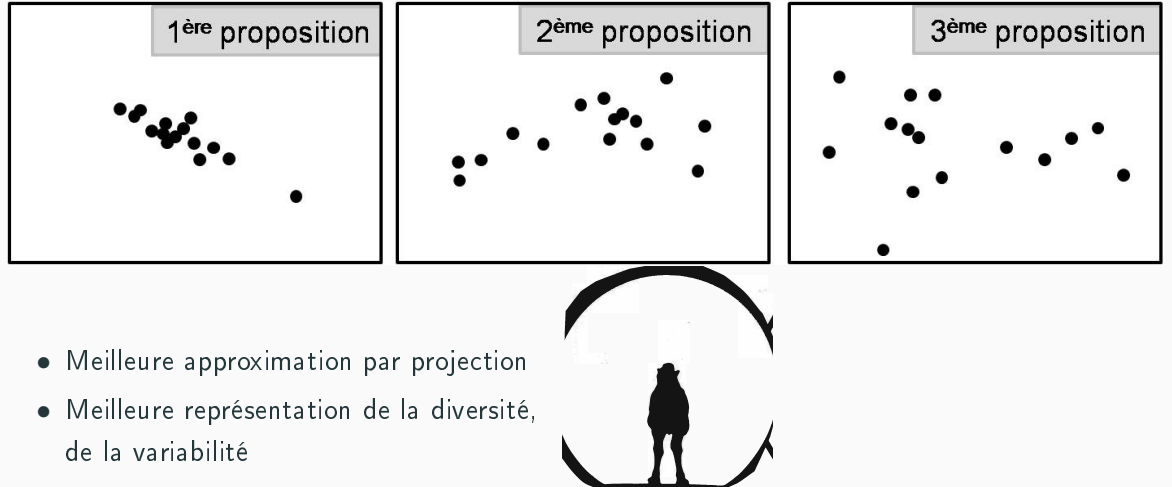

Quel animal ? source J.P. Fenelon

⇐⇒ Trouver le sous-espace qui résume au mieux les données

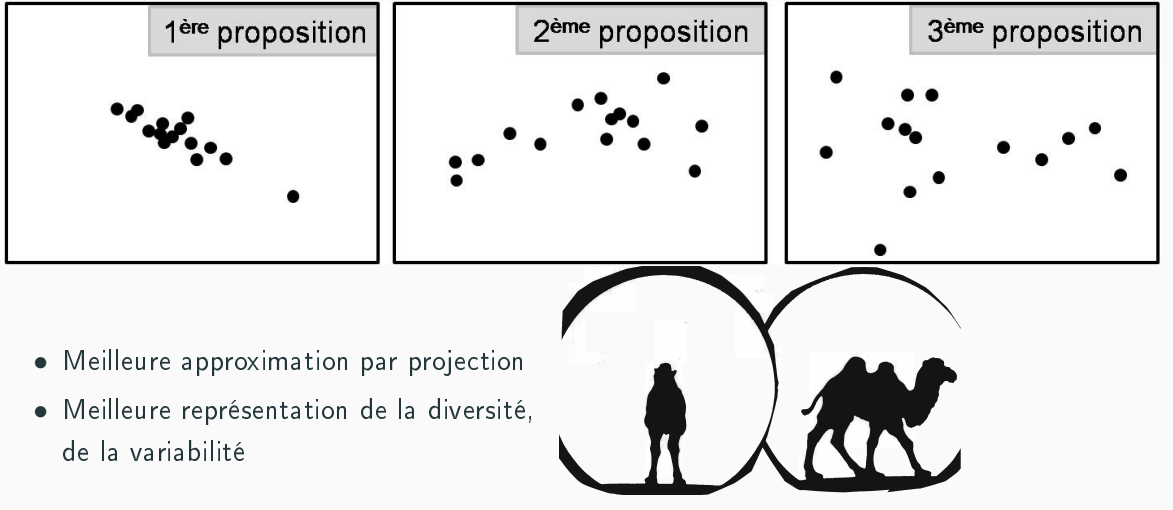

Quel animal ? source J.P. Fenelon

### Exemple : graphe des individus

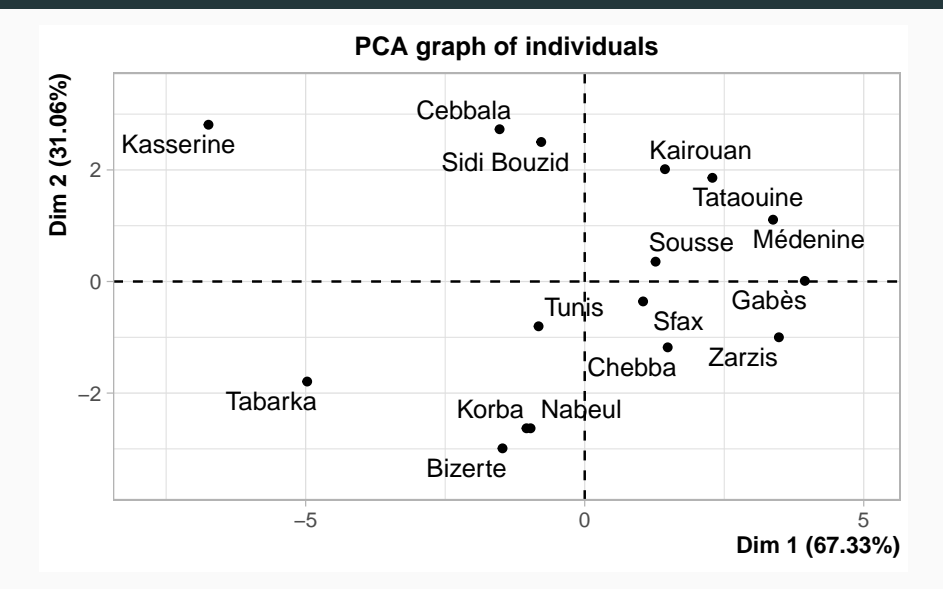

Comment interpréter les axes ? Qu'est-ce qui oppose Gabès à Kasserine ? Et Cebbala à Bizerte ?  $⇒$  Besoin de variables pour interpréter ces dimensions de variabilité  $17$ 

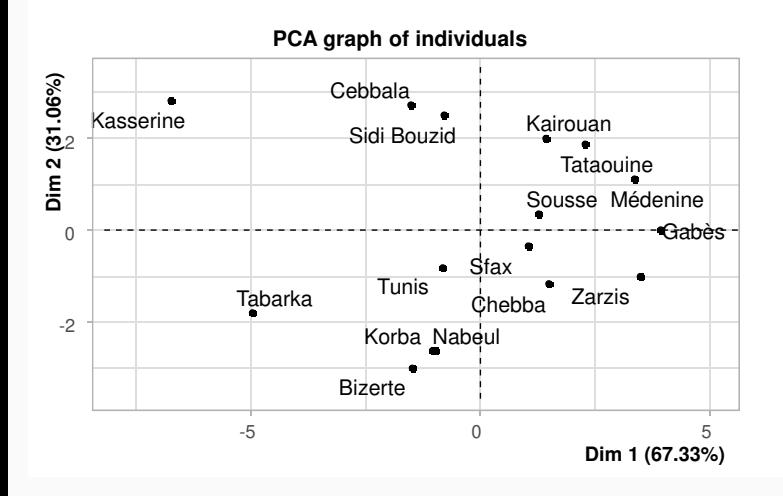

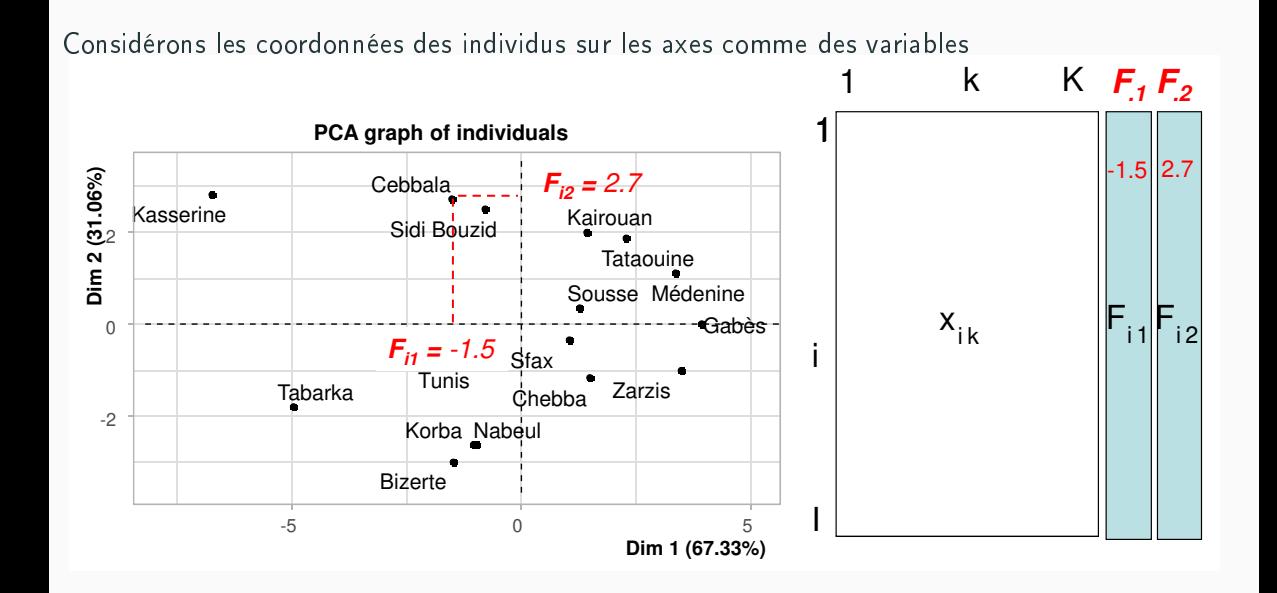

• Corrélations entre la variable  $x_k$  et  $F_{11}$  (et  $F_{2}$ )

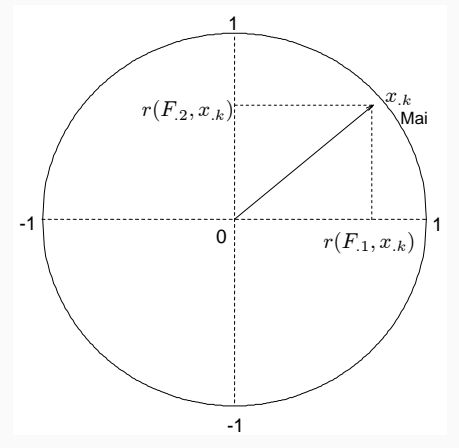

⇒ Cercle des corrélations

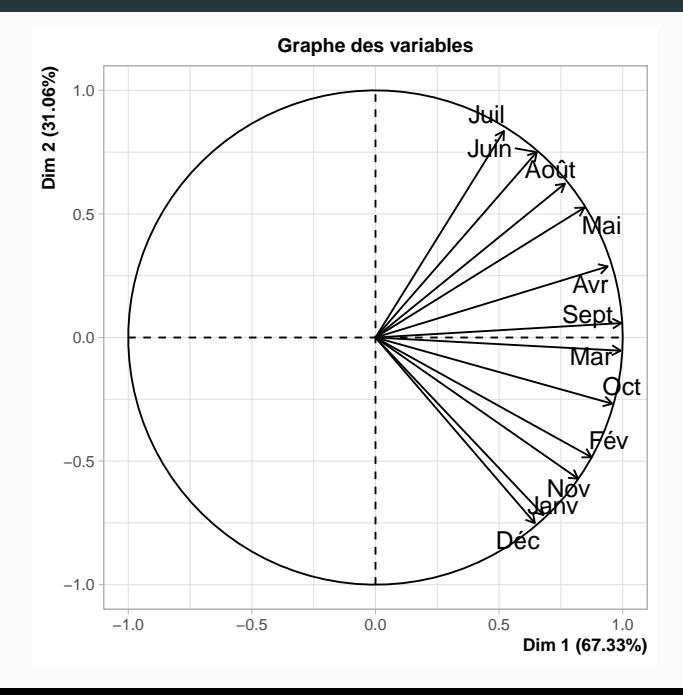

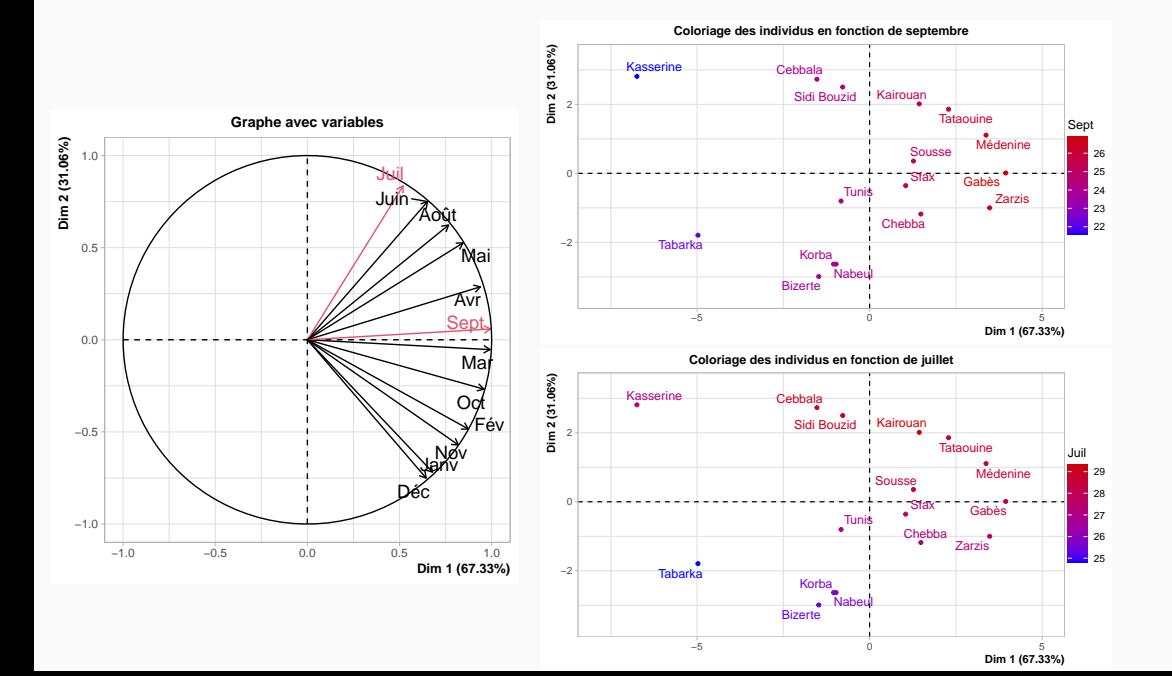

20

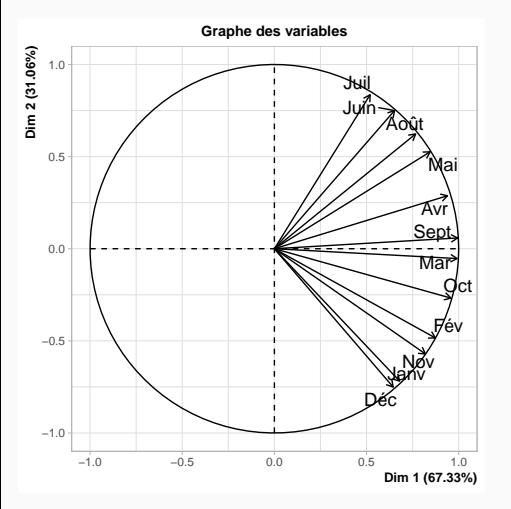

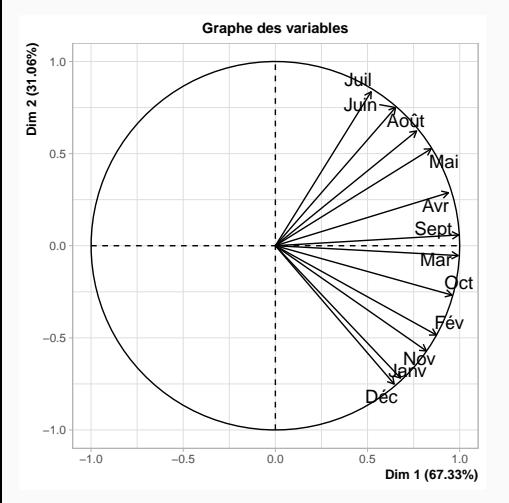

Toutes les variables sont corrélées à  $F_1$ .

Comment interpréter le 1er axe ? Comment interpréter le 2ème ?

Principaux facteurs de variabilité :

- 1 villes chaudes et froides ;
- $2 \hat{a}$  T<sup>o</sup> moyenne constante : l'amplitude thermique

# <span id="page-31-0"></span>Nuage des variables  $N^K$

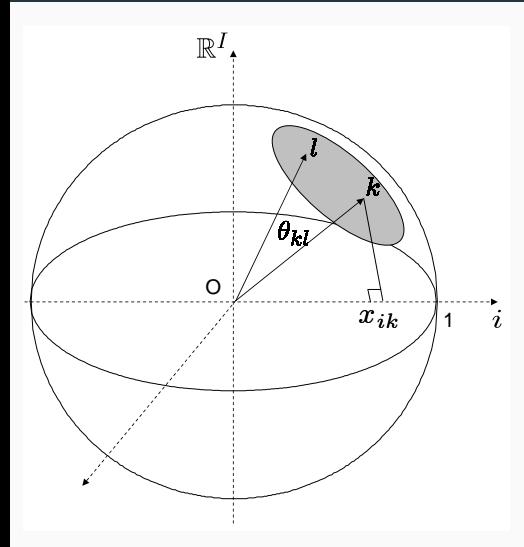

1 variable  $= 1$  point dans un espace à  $I$  dimensions

$$
\cos(\theta_{kl}) = \frac{\langle x_k, x_l \rangle}{\|x_k\| \|x_l\|} \\
= \frac{\sum_{i=1}^l x_{ik} x_{il}}{\sqrt{\sum_{i=1}^l x_{ik}^2} \sqrt{\sum_{i=1}^l x_{il}^2}}
$$

# Nuage des variables  $N^K$

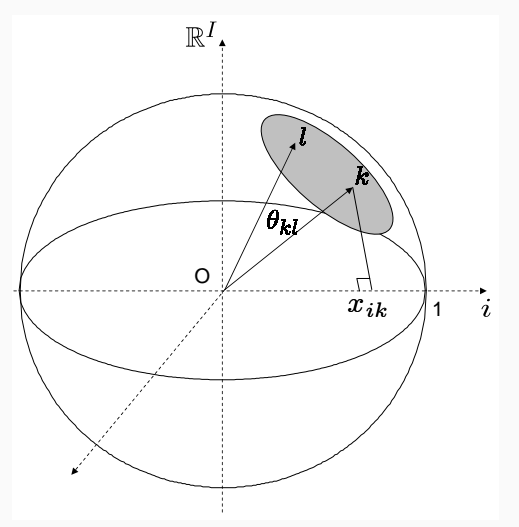

1 variable  $= 1$  point dans un espace à  $I$  dimensions

$$
\cos(\theta_{kl}) = \frac{\langle x_k, x_l \rangle}{\|x_k\| \|x_l\|} \\
= \frac{\sum_{i=1}^l x_{ik} x_{il}}{\sqrt{\sum_{i=1}^l x_{ik}^2} \sqrt{\sum_{i=1}^l x_{il}^2}}
$$

Comme les variables sont centrées :  $cos(\theta_{kl}) = r(x_k, x_l)$ 

# Nuage des variables  $N^K$

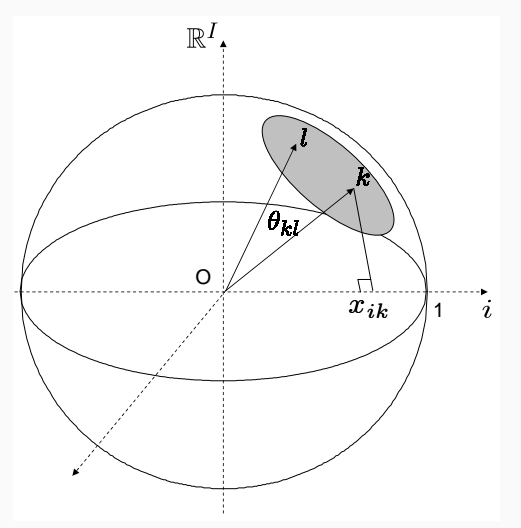

1 variable  $= 1$  point dans un espace à  $I$  dimensions

$$
\cos(\theta_{kl}) = \frac{\langle x_k, x_l \rangle}{\|x_k\| \|x_l\|} \\
= \frac{\sum_{i=1}^l x_{ik} x_{il}}{\sqrt{\sum_{i=1}^l x_{ik}^2} \sqrt{\sum_{i=1}^l x_{il}^2}}
$$

Comme les variables sont centrées :  $cos(\theta_{kl}) = r(x_k, x_l)$ 

Si variables réduites  $\Rightarrow$  points sur une hypersphère de rayon 1

Même règle que pour les individus : recherche d'axes orthogonaux

arg max  $v_1 \in \mathbb{R}^l$  $\sum$ K  $k=1$  $r(v_1, x_{k})^2$ 

 $\Rightarrow$   $v_1$  est la variable synthétique qui résume au mieux les variables

Trouver le 2ème axe, puis le 3ème, etc.

### Ajustement du nuage des variables

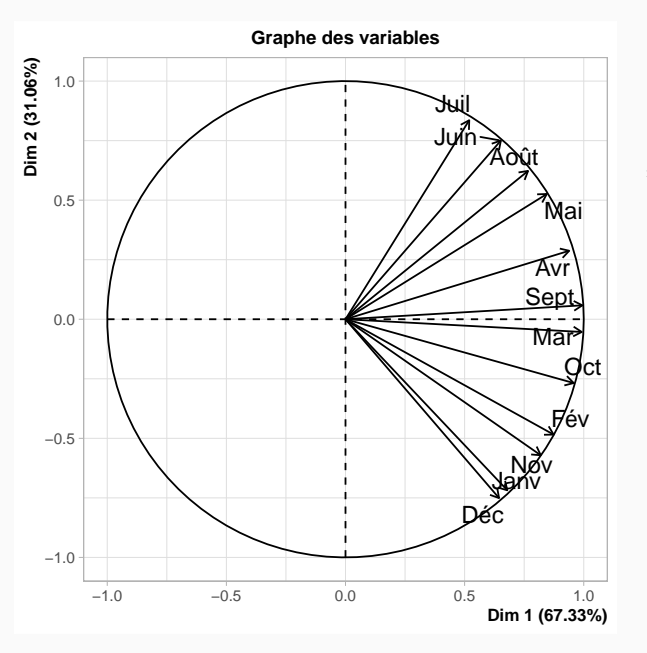

⇒ Même représentation que précédemment !!!!
#### Ajustement du nuage des variables

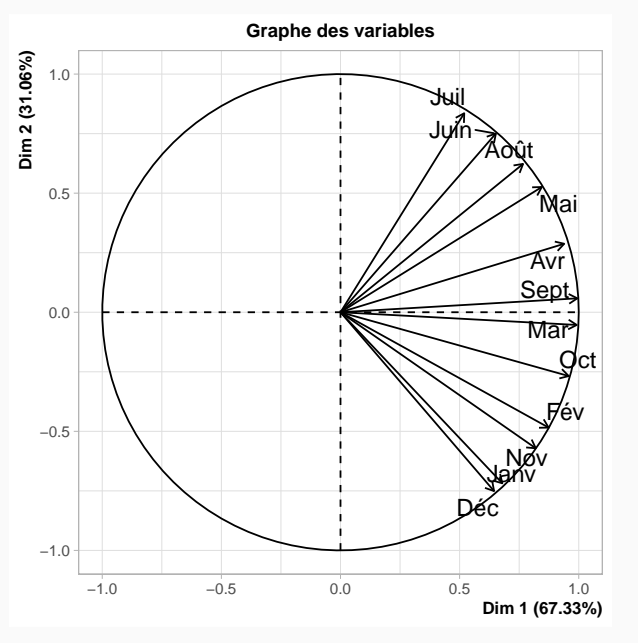

⇒ Même représentation que précédemment ! ! ! !

- aide pour interpréter les individus
- représentation optimale du nuage des variables
- visualisation de la matrice des corrélations

#### Projections...

 $r(A, B) = cos(\theta_{A, B})$ 

 $\mathit{cos}(\theta_{A,B}) \approx \mathit{cos}(\theta_{H_A,H_B})$  si les variables sont bien projetées

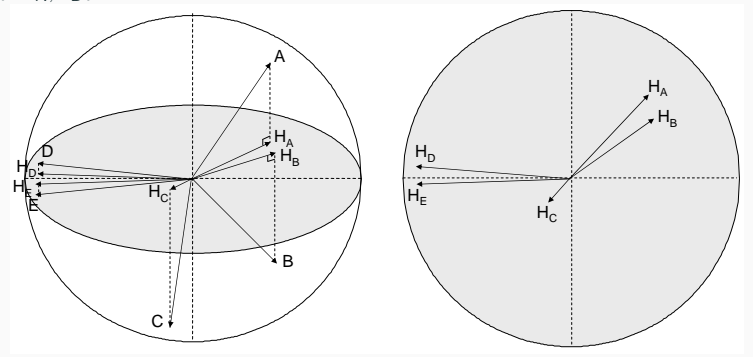

Seules les variables bien projetées peuvent être interprétées !

## Pourcentage d'inertie

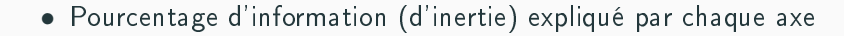

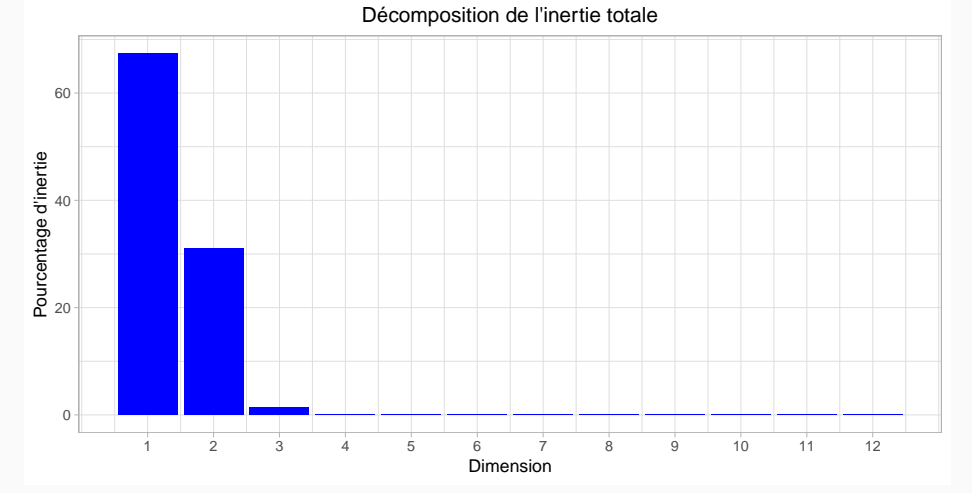

⇒ Choix d'un nombre de dimensions à interpréter

# Information supplémentaire

- Pour les variables quantitatives : projection des variables
- Pour les modalités : projection au barycentre des individus qui prennent cette modalité

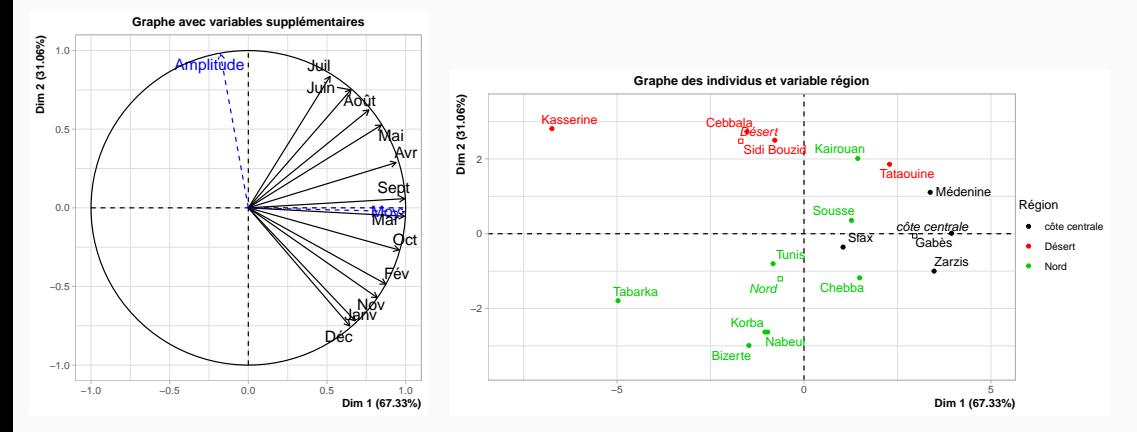

 $\Rightarrow$  Information supp. ne participe pas à la construction des axes

Par les variables quantitatives :

- calcul des corrélations entre chaque variable et la dimension s
- · tri des coefficients de corrélation (significatifs)

```
> dimdesc(res.pca)
```
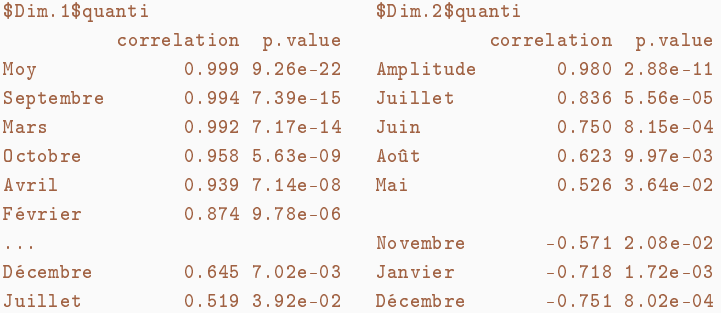

Par les variables qualitatives :

- Analyse de variance des coordonnées des individus sur l'axe (variable Y ) expliquée par la variable qualitative
	- $\bullet$  un test  $F$  par variable
	- un test t de Student par modalité pour comparer la moyenne de la modalité avec la moyenne générale

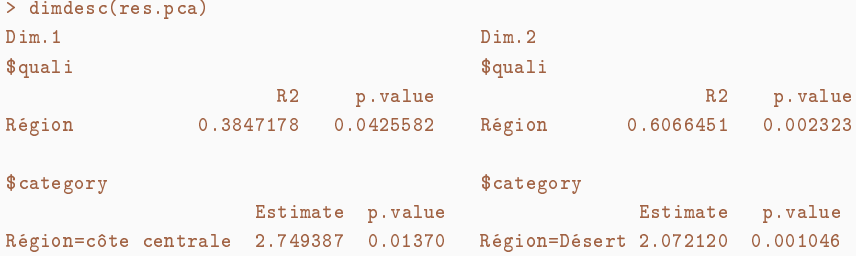

- 1. Choisir les variables actives
- 2. Choisir de réduire ou non les variables
- 3. Réaliser l'ACP
- 4. Choisir le nombre de dimensions à interpréter
- 5. Interpréter simultanément le graphe des individus et celui des variables
- 6. Utiliser les indicateurs pour enrichir l'interprétation
- 7. Revenir aux données brutes pour interpréter

## Graphiques interactifs avec le package Factoshiny

- Réaliser des analyses sans besoin de maîtriser le code
- · Visualisation en temps réel des modifications apportées

```
> library(Factoshiny)
```
> res <- Factoshiny(don) ## analyse factorielle sur les données

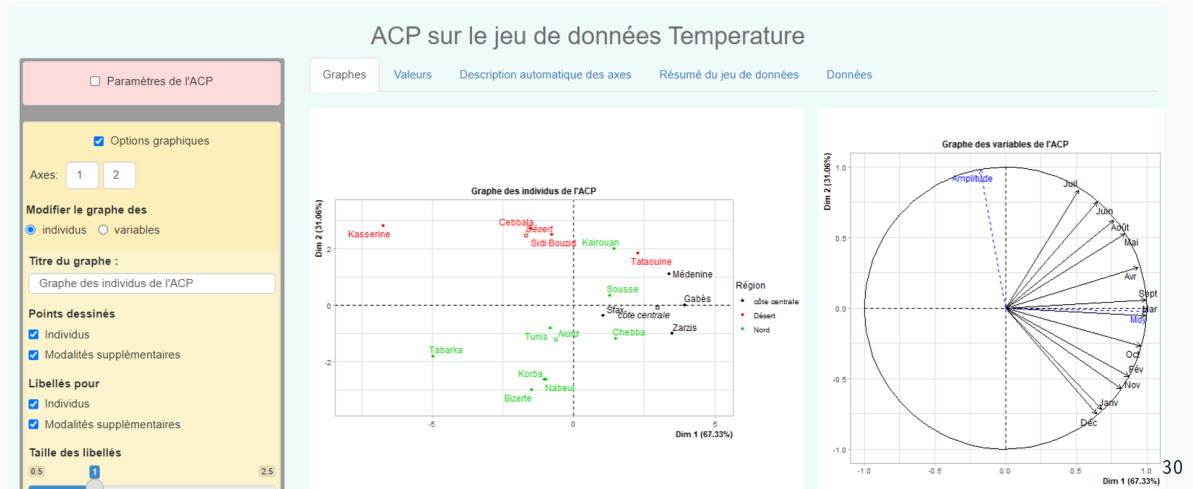

# Les autres méthodes d'analyse de données : : l'analyse des correspondances multiples

- Tableau individu-variables quantitatives =⇒ Analyse en Composantes Principales
- Tableau individu-variables quantitatives  $\implies$  Analyse des correspondances Multiples

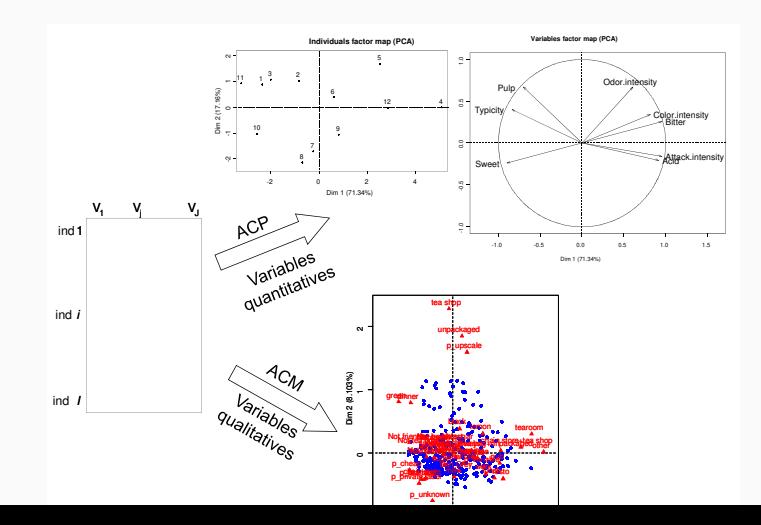

#### • Tableau croisé =⇒ Analyse Factorielle des Correspondances

• Pour l'analyse textuelle

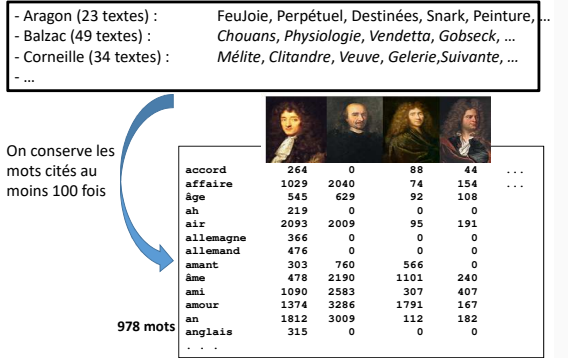

#### • Tableau croisé =⇒ Analyse Factorielle des Correspondances

• Pour l'analyse textuelle

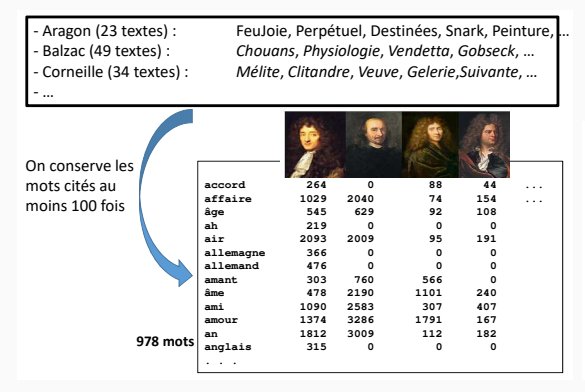

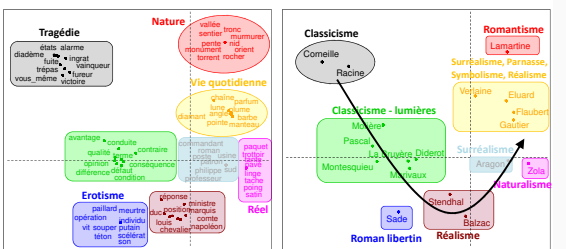

• Tableau où les variables sont structurées en groupes =⇒ Analyse Factorielle Multiple

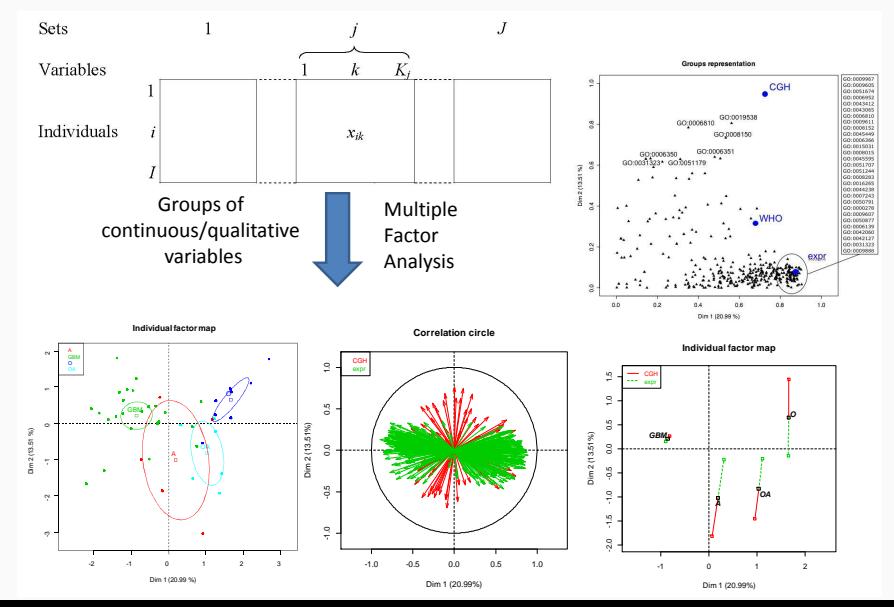

## Matériel disponible

A[nalyse de](http://factominer.free.fr/livreV2/index.html) [données av](https://www.crcpress.com/Exploratory-Multivariate-Analysis-by-Example-Using-R-Second-Edition/Husson-Le-Pages/p/book/9781138196346)ec  $R$  ( $2^e$  ed)  $R$  pou[r la stat. e](https://r-stat-sc-donnees.github.io/)[t sc. des do](http://www.crcpress.com/product/isbn/9781439881453)nnées

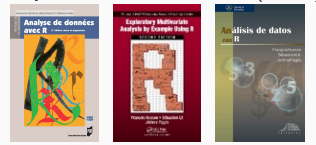

#### MOOC analyse de données multidimensionnelles

Playlists en analyse de données :

- sur [l'ACP,](https://www.youtube.com/playlist?list=PLnZgp6epRBbRn3FeMdaQgVsFh9Kl0fjqX") on [PCA](https://www.youtube.com/playlist?list=PLnZgp6epRBbQuZSHJ5hBzxdDZNzBFKBoB")
- sur [l'AFC,](https://www.youtube.com/playlist?list=PLnZgp6epRBbR0QD1X0sQoPJQBsVBzZ3a0") on [correspondence analysis,](https://www.youtube.com/playlist?list=PLnZgp6epRBbTgO-l-6hLAKTstW7WSGh8A")
- sur [l'ACM,](https://www.youtube.com/playlist?list=PLnZgp6epRBbTvk5fznOuiZSz8ZC6aS5sz") on [multiple correspondence analysis \(MCA\),](https://www.youtube.com/playlist?list=PLnZgp6epRBbTVjKd_-KPhaGWLE7K7InL6")
- sur la classification, on [clustering,](https://www.youtube.com/playlist?list=PLnZgp6epRBbSF9qKyRC5ITWC1IJAffT8X")
- sur [l'AFM,](https://www.youtube.com/playlist?list=PLnZgp6epRBbTmdHTMNM70S8b2IxW6LynP") on [multiple factor analysis \(MFA\),](https://www.youtube.com/playlist?list=PLnZgp6epRBbRX8TEp1HlFGqfMf_AxYEj7")
- sur [la gestion de données manquantes,](https://www.youtube.com/playlist?list=PLnZgp6epRBbTUqKha25geEPm3fYVSk1yi") on [handling missing values](https://www.youtube.com/playlist?list=PLnZgp6epRBbQzxFnQrcxg09kRt-PA66T_") <sup>34</sup>

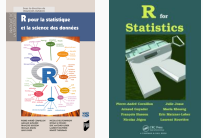

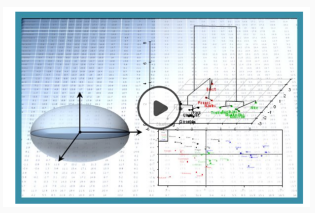

<span id="page-49-0"></span>[Introduction à la science des données](#page-2-0)

[Analyse en composantes principales \(ACP\)](#page-10-0)

Classification ascendante hiérarchique (CAH) Principes de la Classification Ascendante Hiérarchique [Algorithme de partitionnement : les K-means](#page-78-0) [Compléments](#page-88-0)

Arbres de régression et de classification

[Forêt aléatoire](#page-130-0)

<span id="page-50-0"></span>La classication s'intéresse à des tableaux de données individus  $\times$  variables quantitatives

Objectifs : production d'une structure (arborescence) permettant :

- la mise en évidence de liens hiérarchiques entre individus ou groupes d'individus
- la détection d'un nb de classes « naturel » au sein de la population

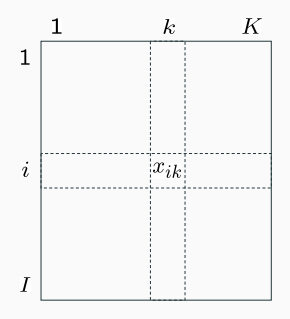

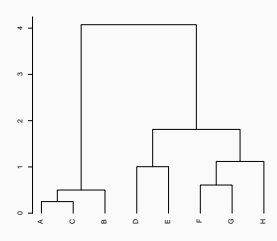

Ressemblance entre individus :

- distance euclidienne
- indice de similarité
- $\bullet$  . . . .

Ressemblance entre individus :

- distance euclidienne
- indice de similarité
- . . .

Ressemblance entre groupes d'individus :

- saut minimum ou lien simple (plus petite distance)
- lien complet (plus grande distance)
- critère de Ward

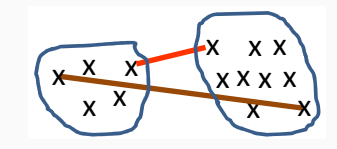

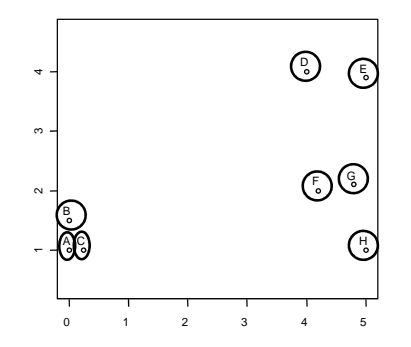

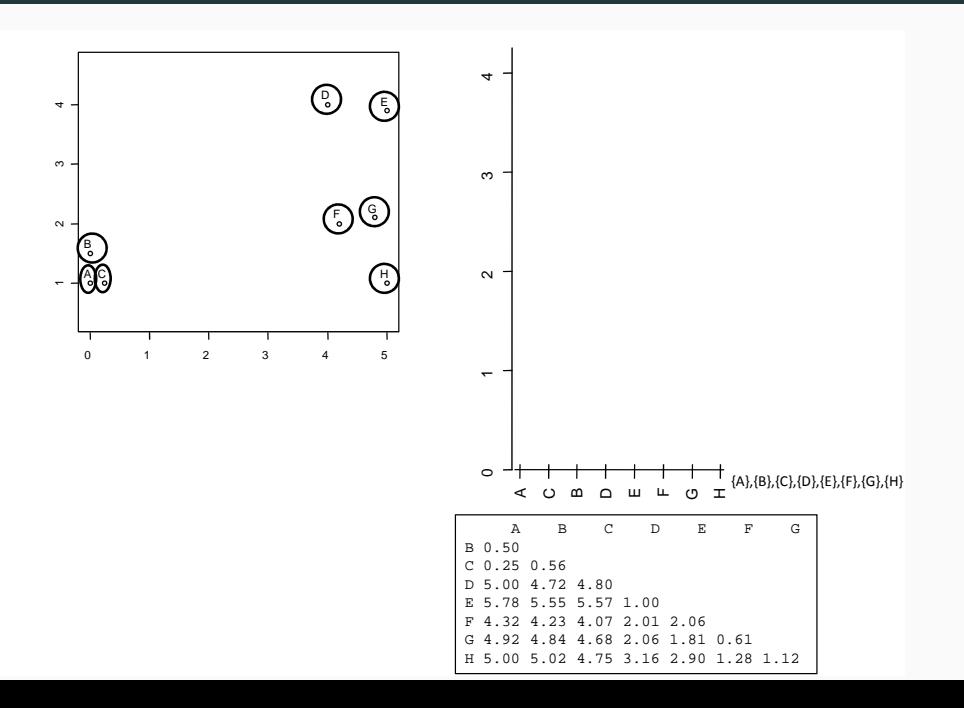

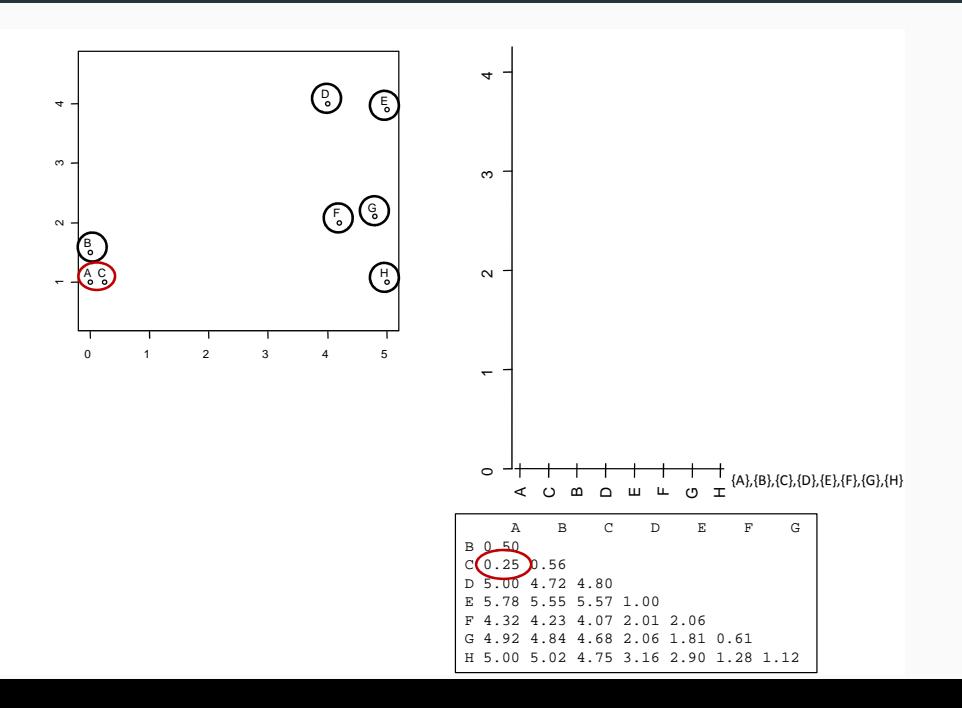

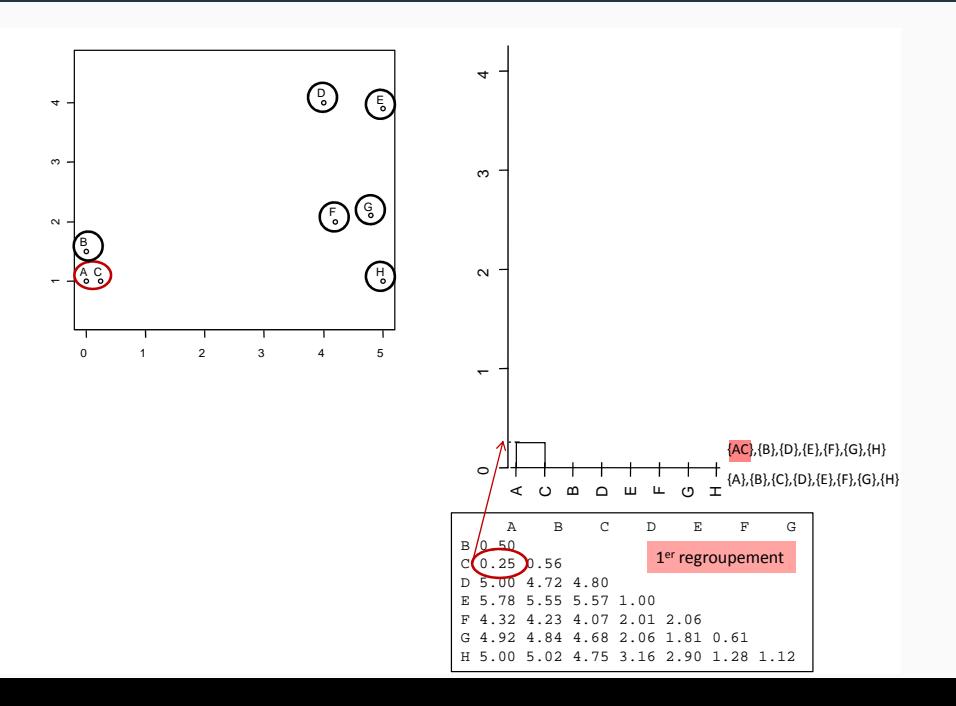

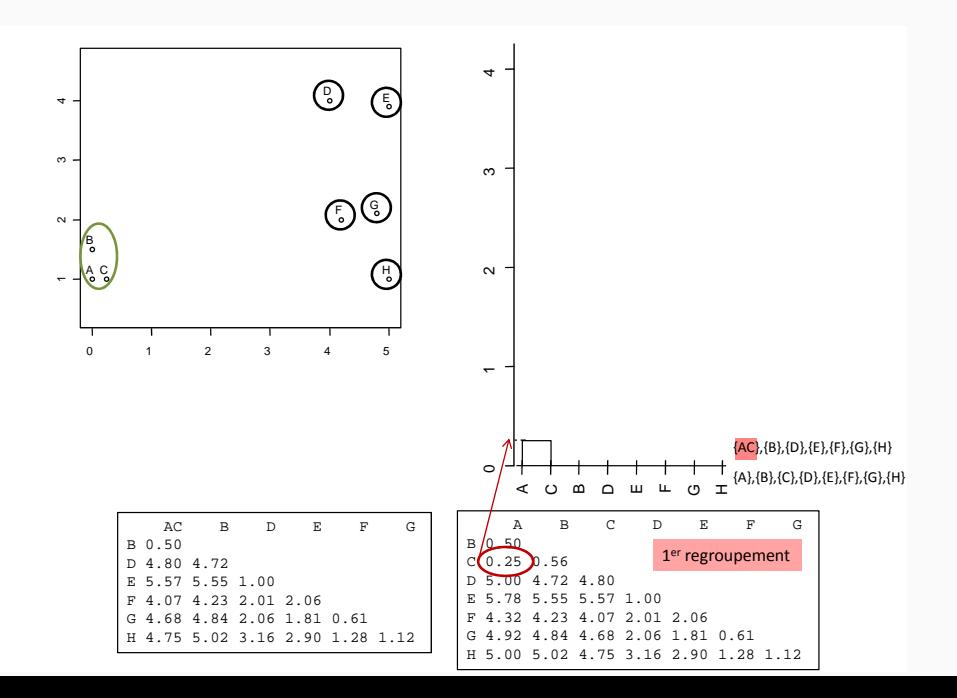

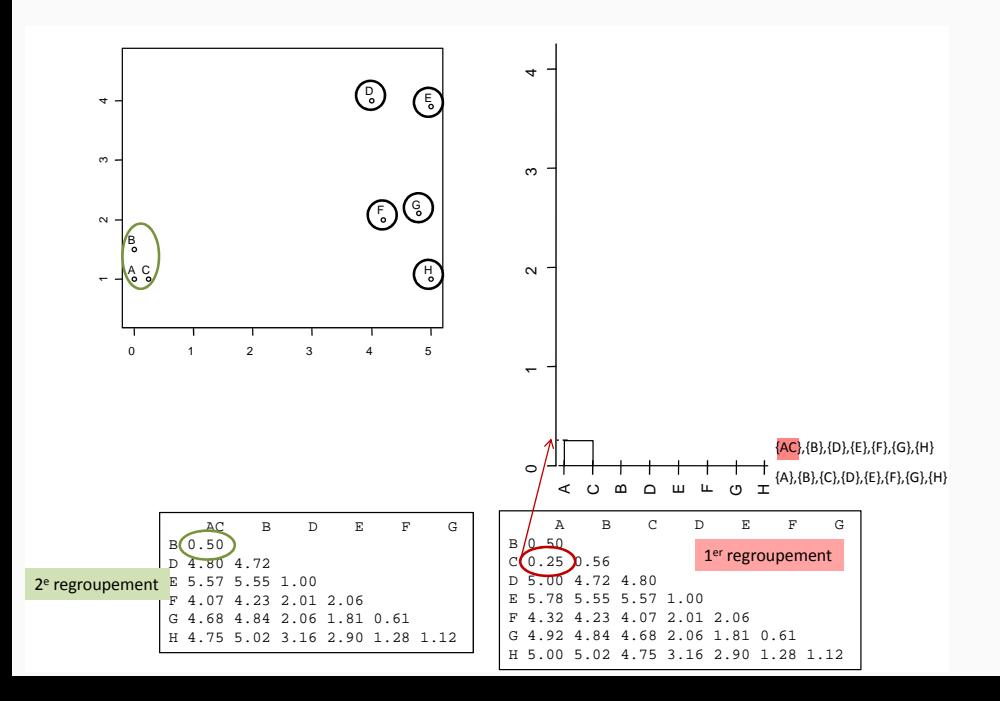

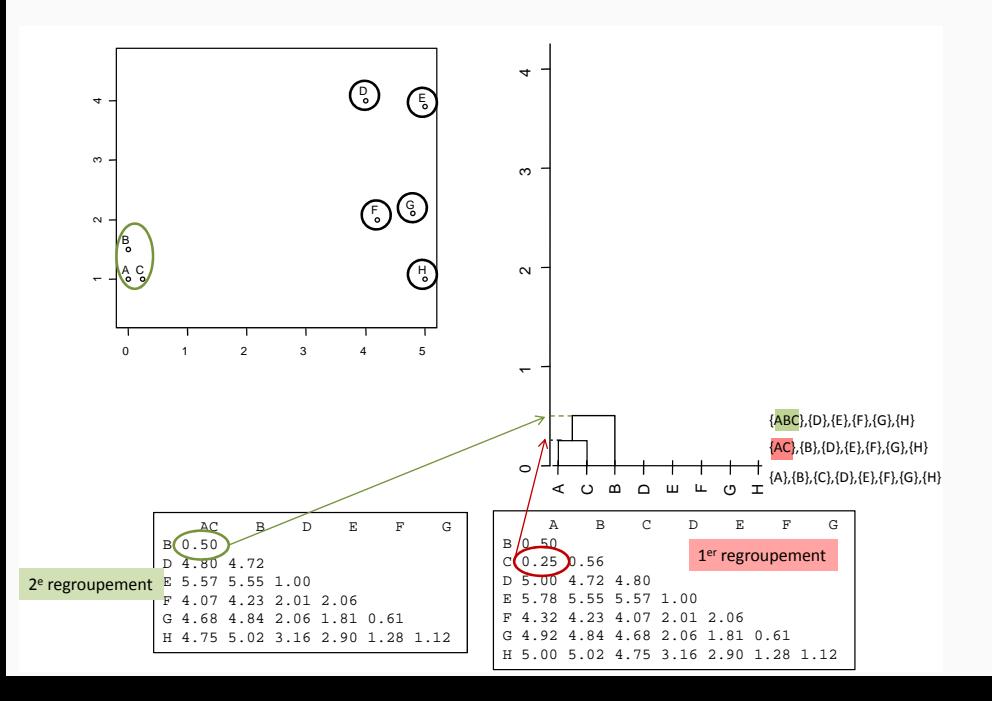

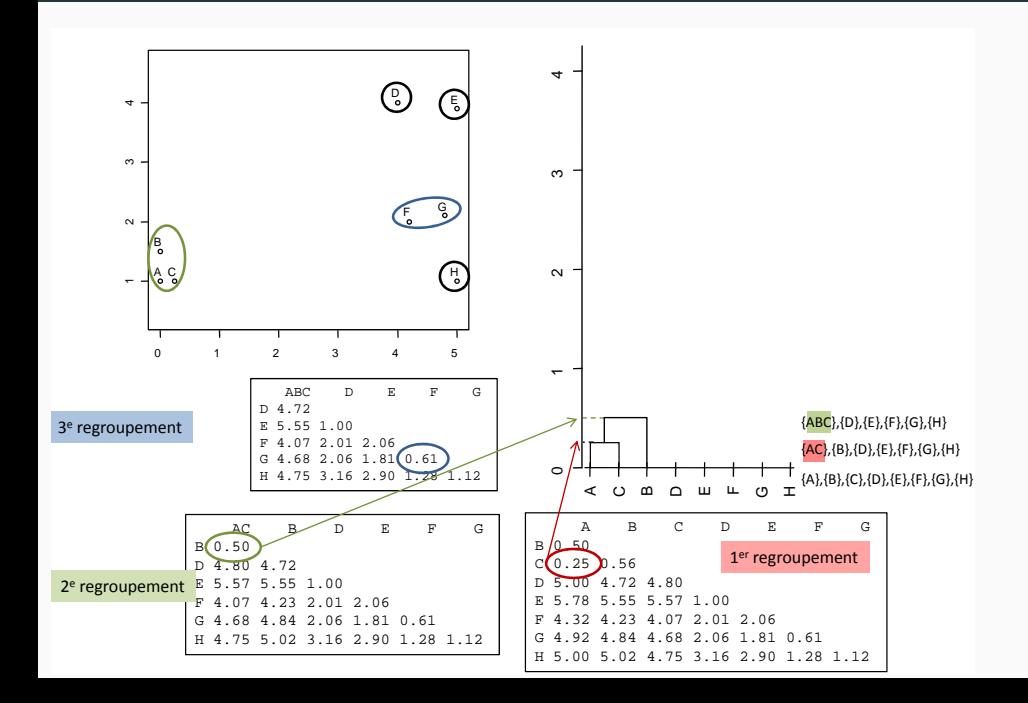

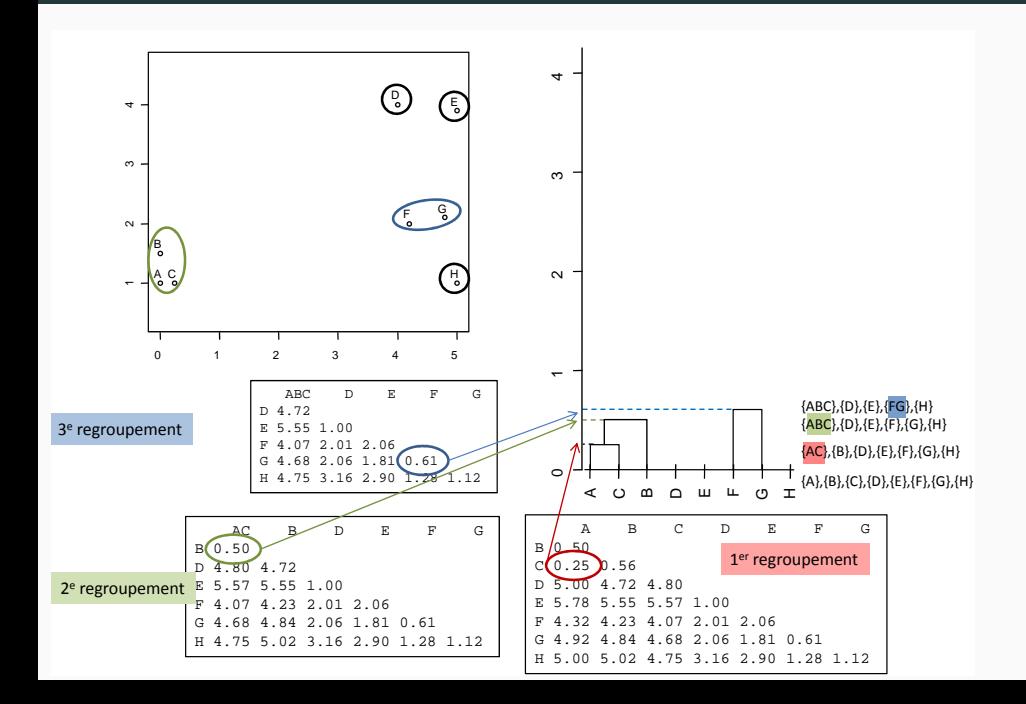

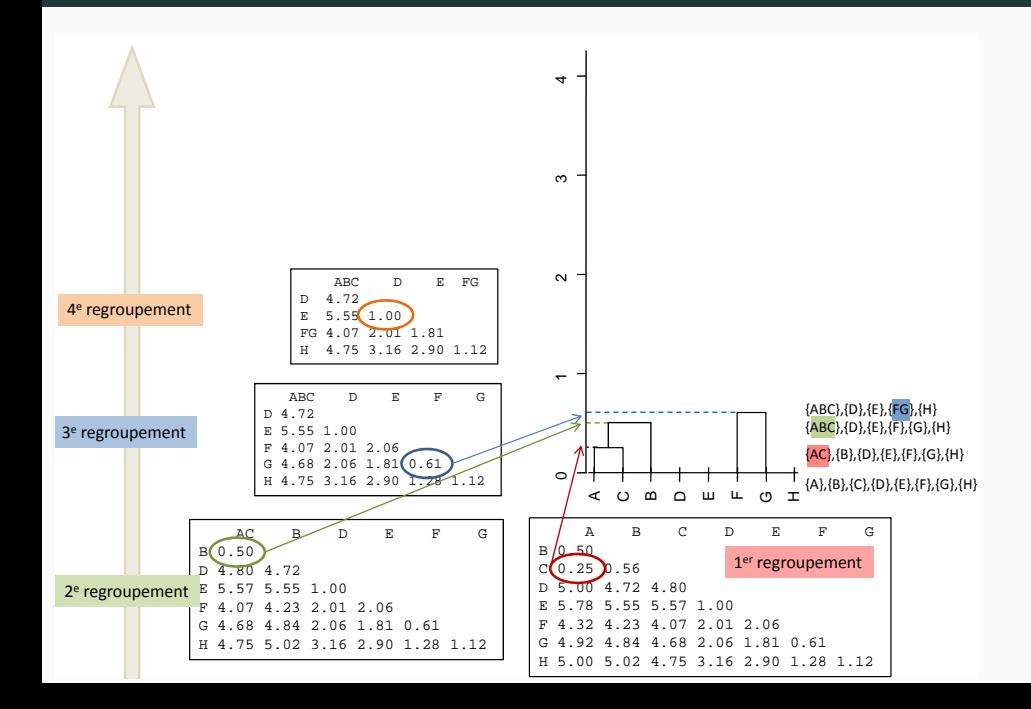

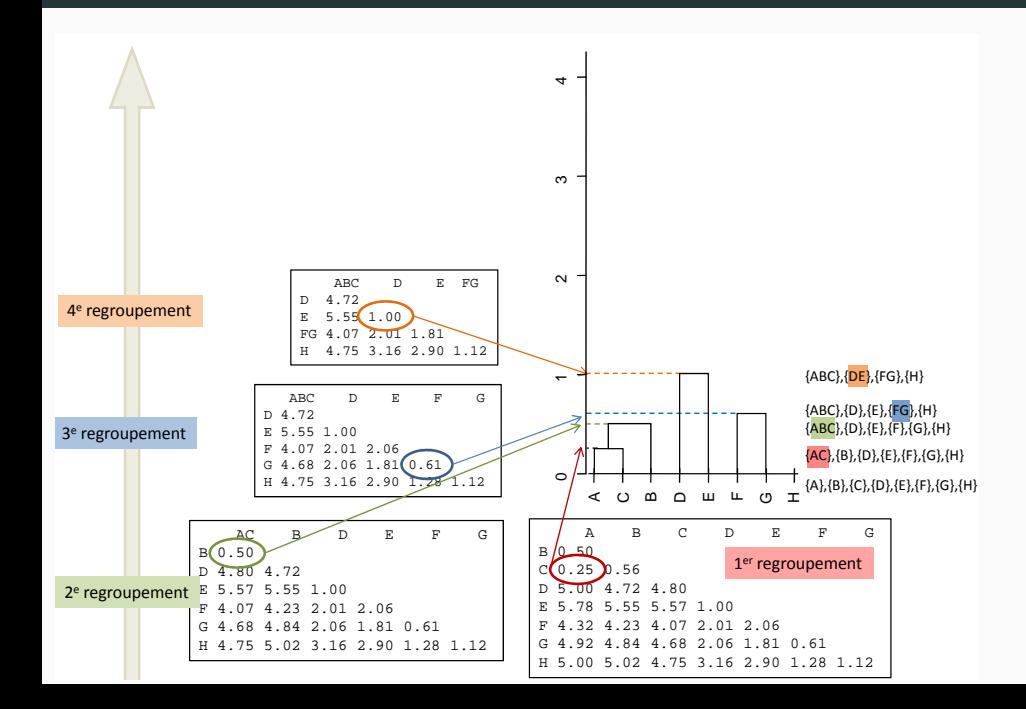

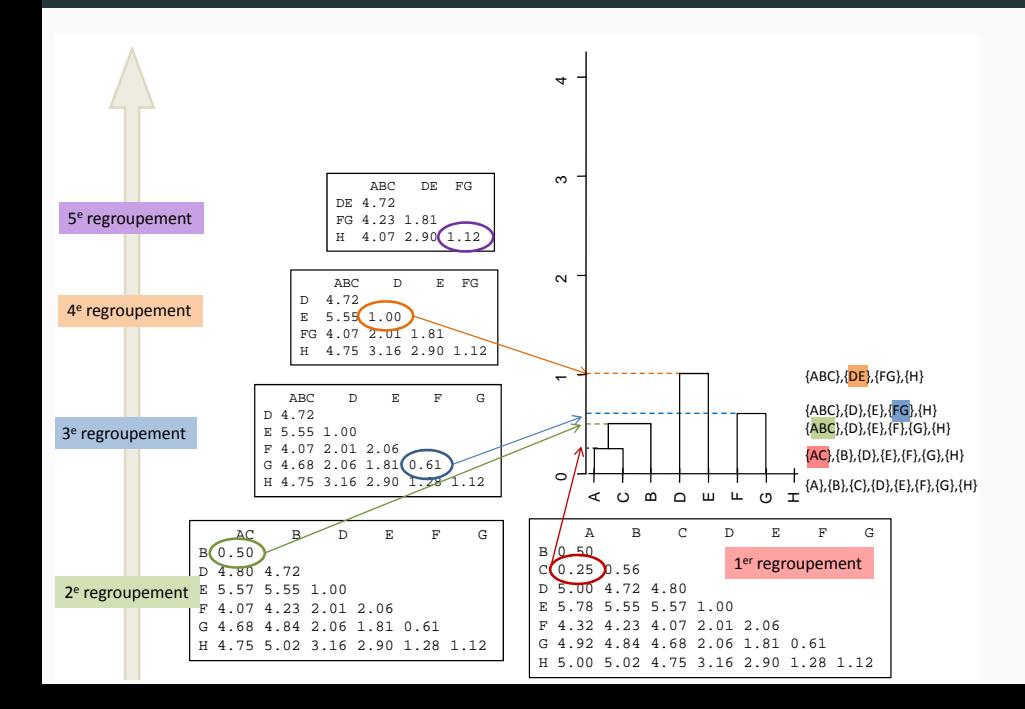

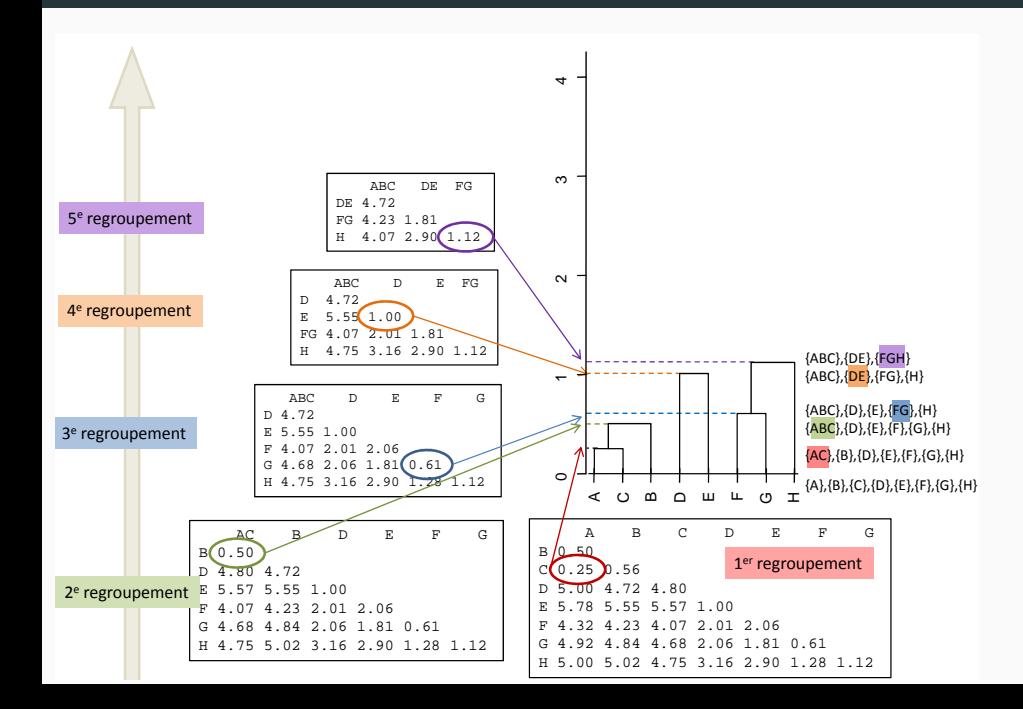

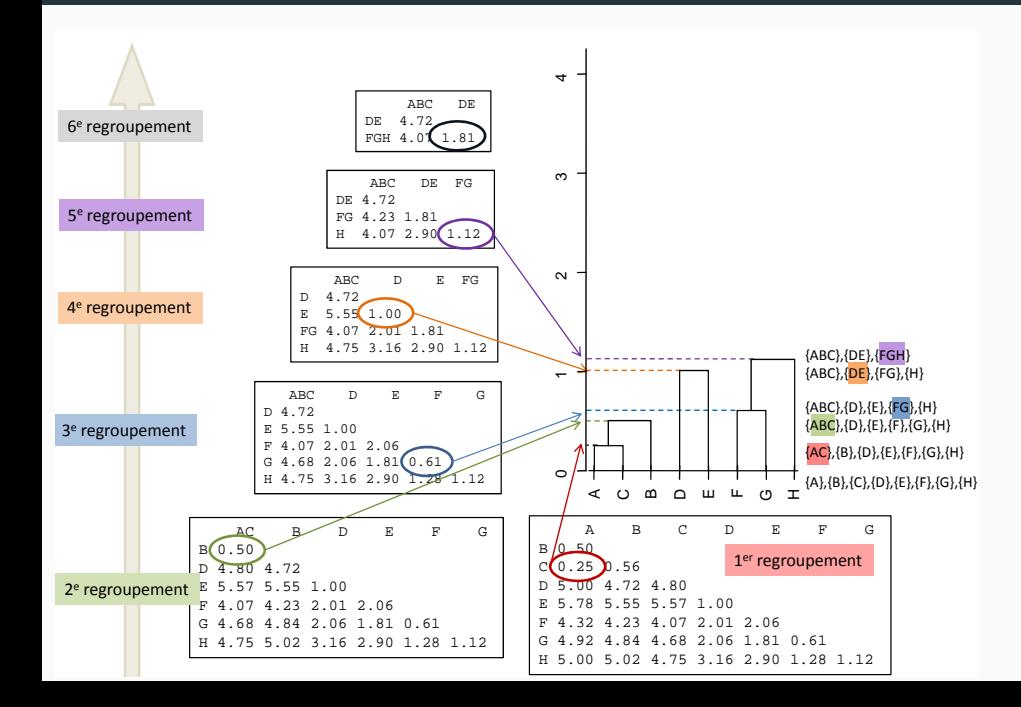

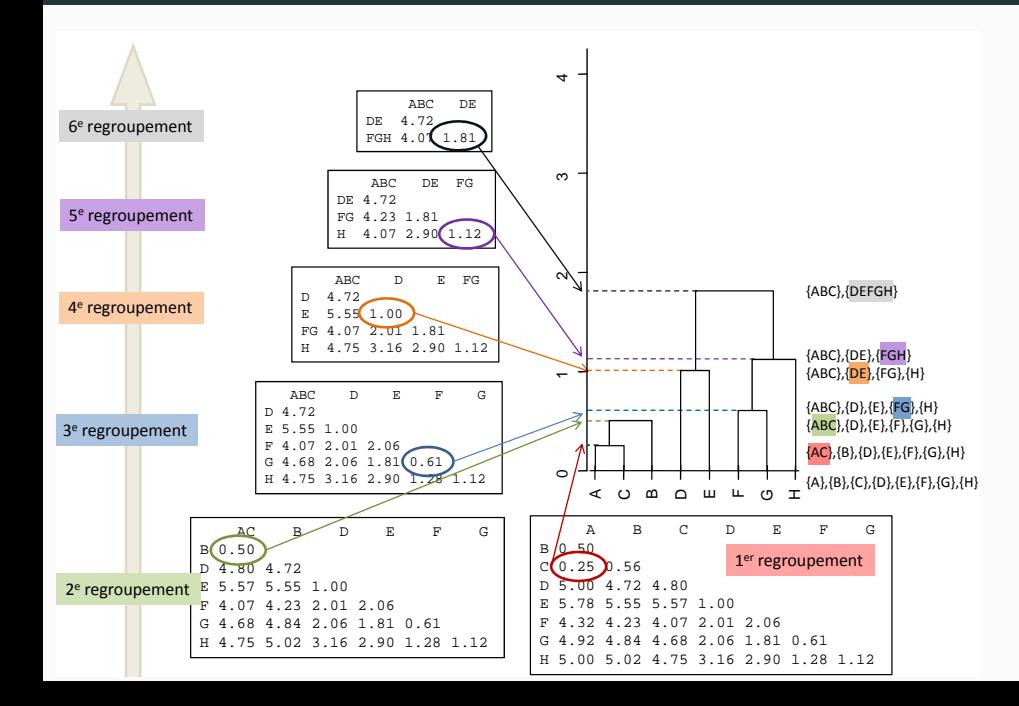

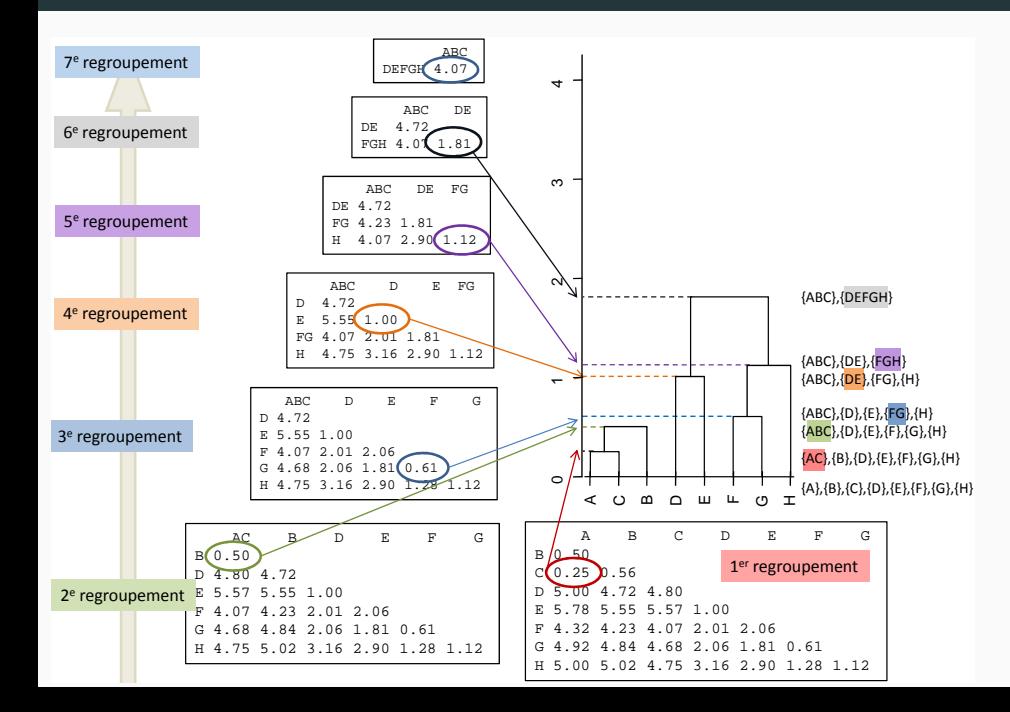

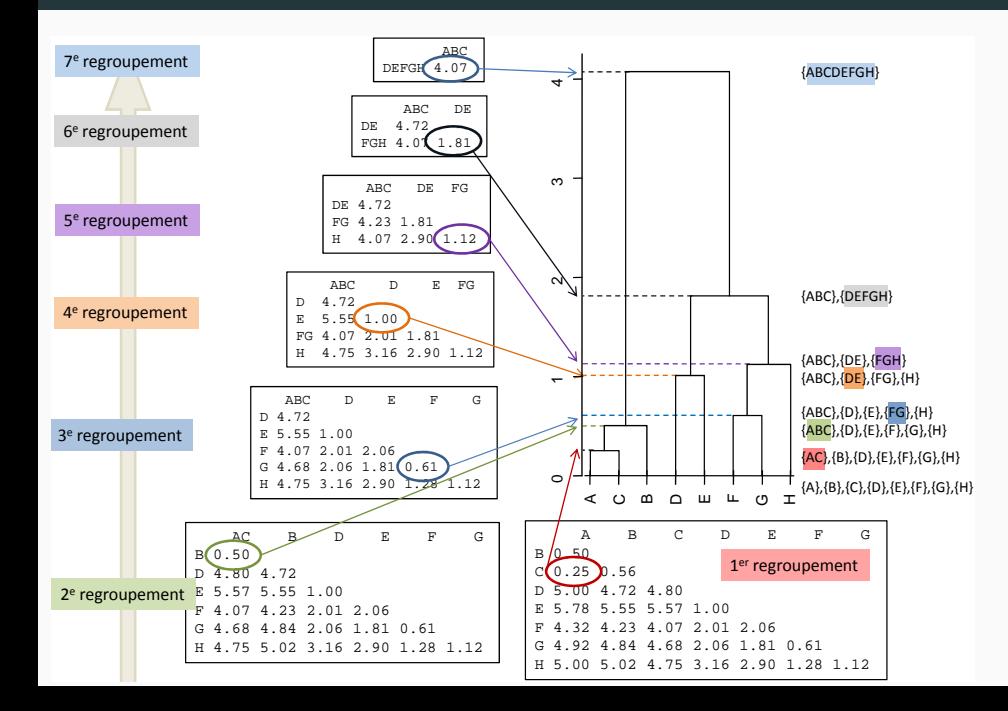

- Initialisation : 1 classe = 1 individu  $\implies$  In. inter = In. totale
- A chaque étape : agréger les classes a et b qui minimisent la diminution de l'inertie inter

#### Méthode de Ward

−2 0 2 4 6 8 10

- Initialisation : 1 classe = 1 individu  $\implies$  In. inter = In. totale
- A chaque étape : agréger les classes a et b qui minimisent la diminution de l'inertie inter

Inertie(a) + Inertie(b) = Inertie(a 
$$
\cup
$$
 b) -  $\frac{m_a m_b}{m_a + m_b} d^2(a, b)$   
\nà minimiser

#### Regroupe les objets de faible poids et évite l'effet de chaîne

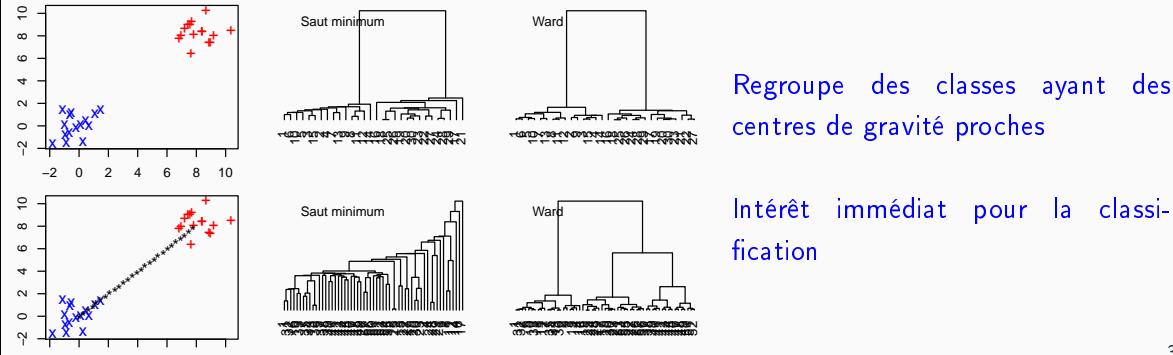
- 16 individus (lignes) : villes de Tunisie
- 12 variables (colonnes) : 12 températures mensuelles moyennes

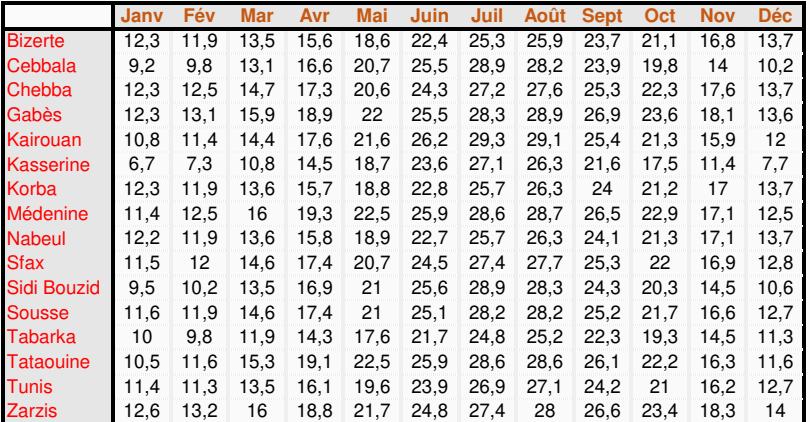

Quelles villes ont des profils météo similaires ? Comment caractériser les groupes de villes ? <sup>40</sup>

## **Cluster Dendrogram**

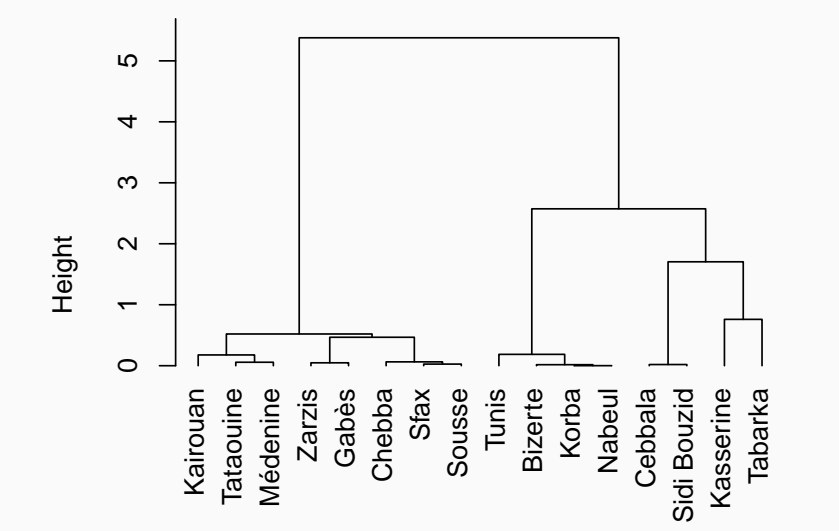

Les arbres finissent tous ...

# Arbres et partitions

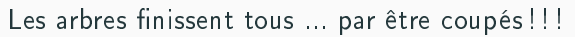

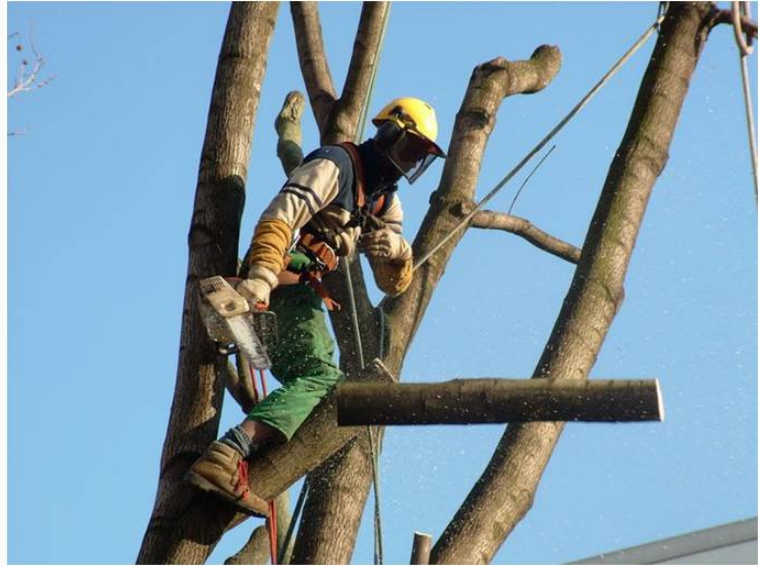

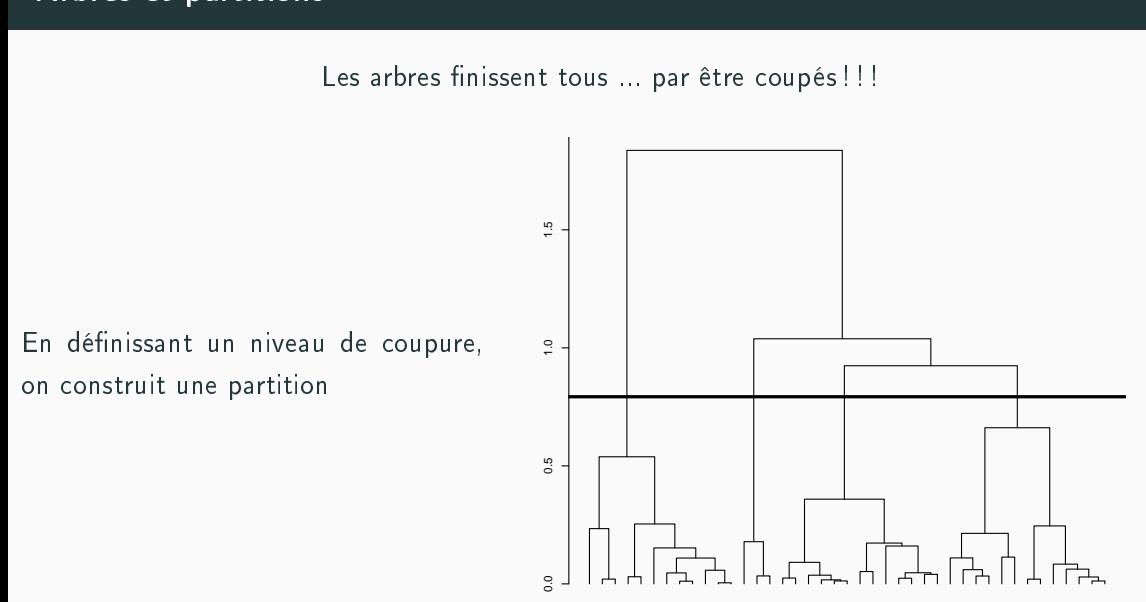

Remarque : vu le mode de construction, la partition n'est pas optimale mais est intéressante i t n<br>I o<br>O m<br>C i<br>I i<br>İ E S

# Détermination d'un nombre de classes

**Cluster Dendrogram**

- A partir de l'arbre
- Dépend de l'usage (enquête, nb individus, . . . )

54 $\infty$ Height  $\sim$ م<br>0<br>0  $\overline{ }$  $\Omega$ Zarzis Gabès Sousse Tunis Bizerte Korba Tataouine Médenine Chebba Sfax Nabeul Cebbala Kasserine Kairouan ataouine Médenine di Bouzic Sidi Bouzid Kasserine Tabarka

- A partir du diagramme des indices de niveau
- Critère ultime : interprétabilité des classes

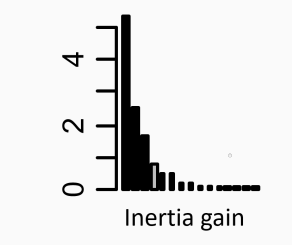

- Choisir Q centres de classes au hasard
- Affecter les points au centre le plus proche
- Calculer les Q centres de gravité

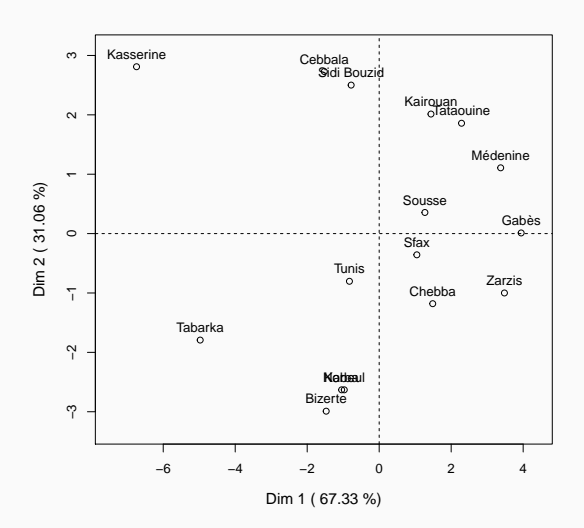

- Choisir Q centres de classes au hasard
- Affecter les points au centre le plus proche
- Calculer les Q centres de gravité

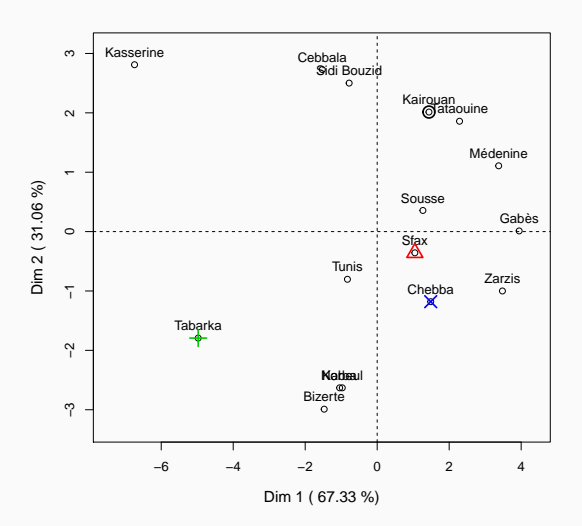

- Choisir Q centres de classes au hasard
- Affecter les points au centre le plus proche
- Calculer les Q centres de gravité

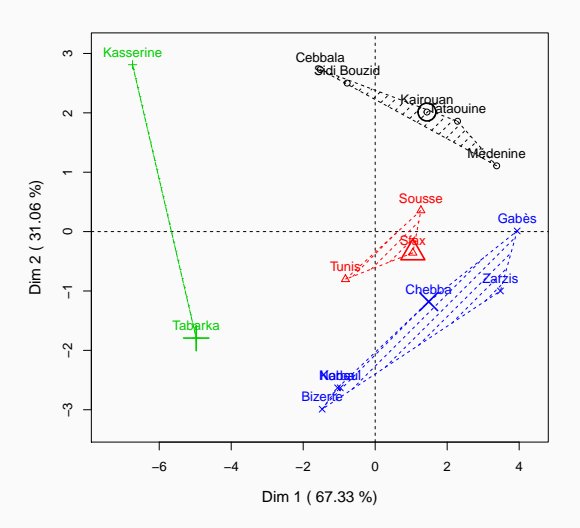

- Choisir Q centres de classes au hasard
- Affecter les points au centre le plus proche
- Calculer les Q centres de gravité

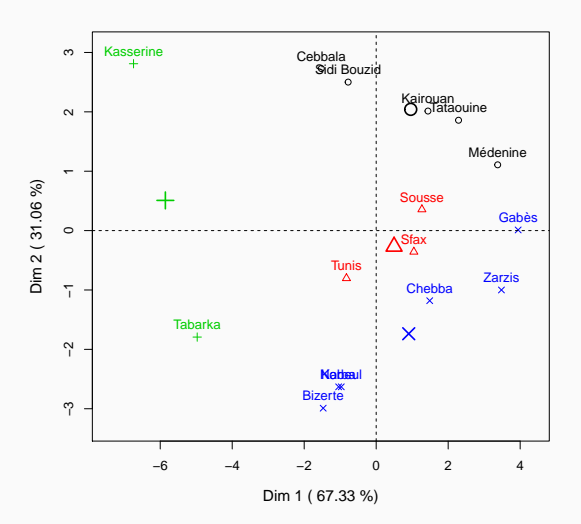

- Choisir Q centres de classes au hasard
- Affecter les points au centre le plus proche
- Calculer les Q centres de gravité

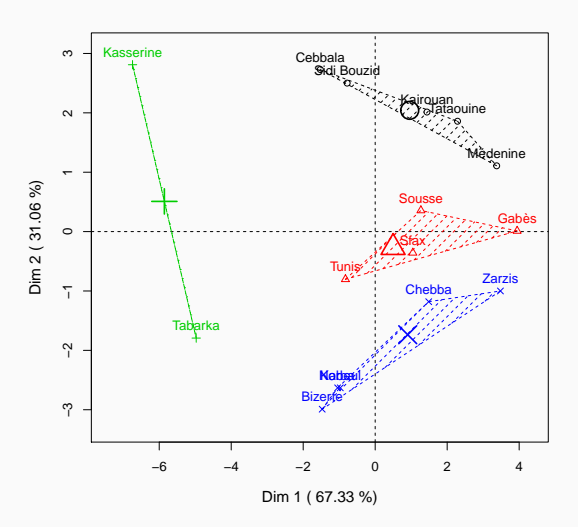

- Choisir Q centres de classes au hasard
- Affecter les points au centre le plus proche
- Calculer les Q centres de gravité

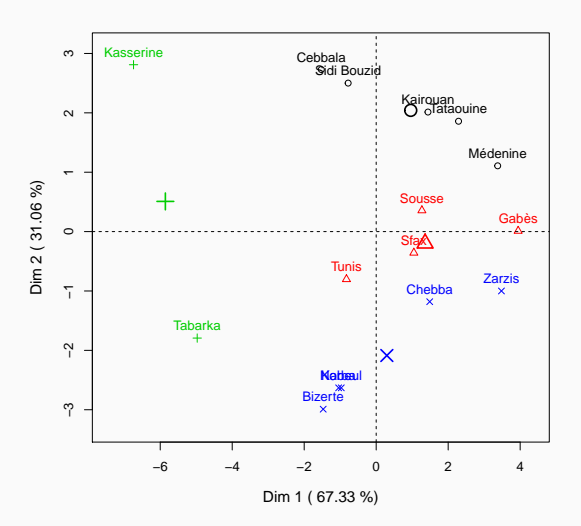

- Choisir Q centres de classes au hasard
- Affecter les points au centre le plus proche
- Calculer les Q centres de gravité

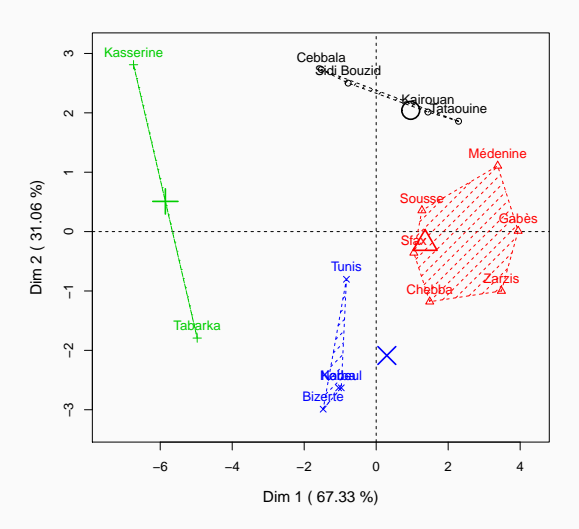

- Choisir Q centres de classes au hasard
- Affecter les points au centre le plus proche
- Calculer les Q centres de gravité

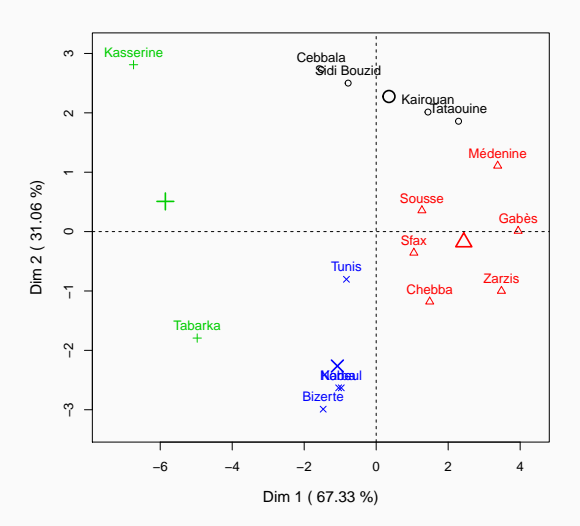

- Choisir Q centres de classes au hasard
- Affecter les points au centre le plus proche
- Calculer les Q centres de gravité

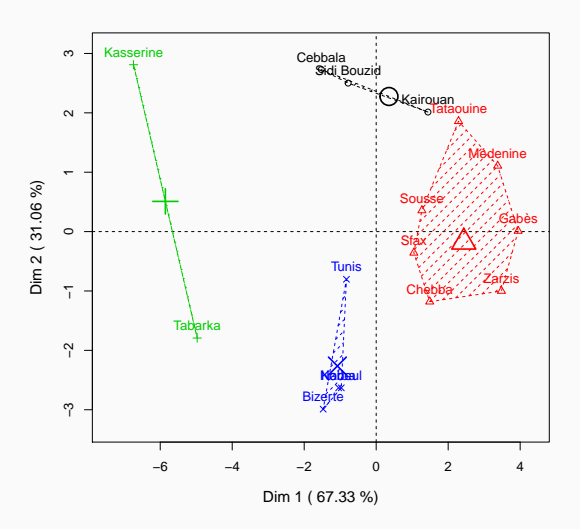

Algorithme d'agrégation autour des centres mobiles (K-means)

- Choisir Q centres de classes au hasard
- Affecter les points au centre le plus proche
- Calculer les Q centres de gravité

L'algorithme a convergé

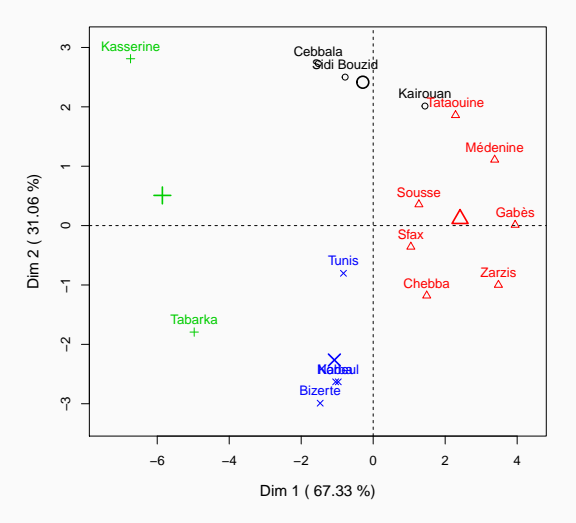

La partition obtenue par CAH n'est pas optimale et peut être améliorée, consolidée, par les K-means

Algorithme de consolidation :

- la partition obtenue par CAH est utilisée comme initialisation de l'algorithme de partitionnement
- quelques étapes de K-means sont itérées

 $\implies$  amélioration de la partition (souvent non décisive) Avantage : consolidation de la partition Inconvénient : perte de l'info de hiérarchie

# CAH en grandes dimensions

- Si beaucoup de variables : faire une ACP et ne conserver que les premières dimensions ⇒ on se ramène au cas classique
- Si beaucoup d'individus : algorithme de CAH trop long
	- Faire une partition (par K-means) en une centaine de classes
	- · Construire la CAH à partir des classes (utiliser l'effectif des classes dans le calcul)
	- $\bullet$  Obtention du « haut » de l'arbre de la CAH

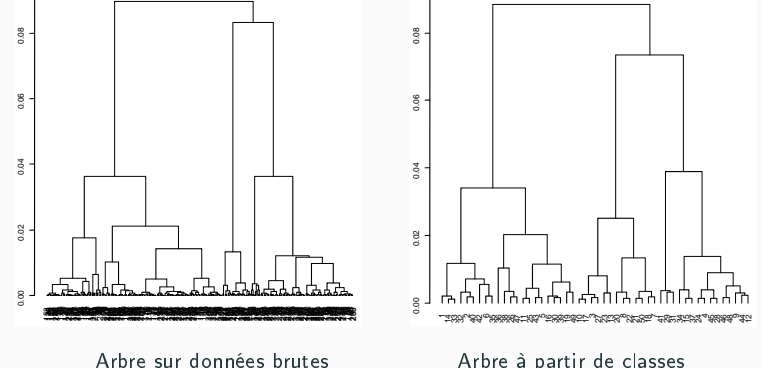

# Enchaînement analyse factorielle - classification

- Données qualitatives : Faire un pré-traitement par ACM
- L'analyse factorielle élimine les dernières composantes qui ne contiennent que du bruit =⇒ classification plus stable

• Représentation de l'arbre et des classes sur un plan factoriel

#### Hierarchical clustering on the factor map

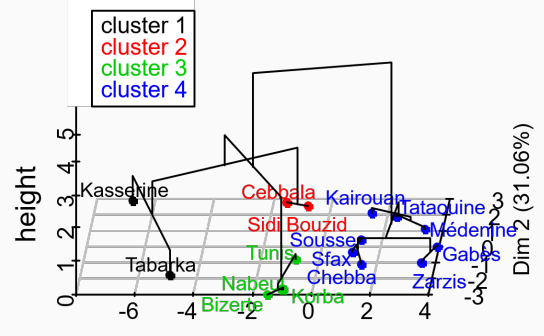

Dim 1 (67.33%)

• La classification s'applique à des tableaux individus  $\times$  variables quantitatives ⇒ L'ACM transforme des variables qualitatives en variables quantitatives

- La classification s'applique à des tableaux individus  $\times$  variables quantitatives ⇒ L'ACM transforme des variables qualitatives en variables quantitatives
- CAH donne un arbre hiérarchique ⇒ nombre de classes
- La classification s'applique à des tableaux individus  $\times$  variables quantitatives ⇒ L'ACM transforme des variables qualitatives en variables quantitatives
- CAH donne un arbre hiérarchique ⇒ nombre de classes
- K-means consolide les classes
- La classification s'applique à des tableaux individus  $\times$  variables quantitatives ⇒ L'ACM transforme des variables qualitatives en variables quantitatives
- CAH donne un arbre hiérarchique ⇒ nombre de classes
- K-means consolide les classes
- Caractérisation des classes par des variables actives et supplémentaires, quantitatives et qualitatives

<span id="page-95-0"></span>[Introduction à la science des données](#page-2-0)

[Analyse en composantes principales \(ACP\)](#page-10-0)

Classification ascendante hiérarchique (CAH)

Arbres de régression et de classification

[Algorithme](#page-102-0)

[Choix des découpes](#page-109-0)

[Elagage](#page-112-0)

[Forêt aléatoire](#page-130-0)

# Estimation vs apprentissage

- Estimation : objectifs explicatifs
	- notion de modèle
	- décisions prises à l'aide de tests statistiques
- Apprentissage

## Estimation vs apprentissage

- Estimation objectifs explicatifs
	- notion de modèle
	- décisions prises à l'aide de tests statistiques
- Apprentissage : objectifs prédictifs
	- complexité des modèles "peu" importante
	- décisions prises à l'aide de critères de prévisions

### Vocabulaire

- Quand la variable à expliquer Y est quantitative, on parle de régression
- $\bullet$  Quand Y est qualitative, on parle de discrimination ou de classification supervisée

#### Nombreuses applications

finance, économie, marketing, biologie, médecine...

#### Ressources

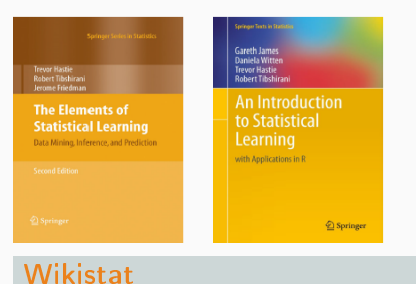

Disponibles (avec jeux de données, codes...) :

<https://web.stanford.edu/~hastie/ElemStatLearn/>

<http://www-bcf.usc.edu/~gareth/ISL/>

- - Très bons cours et tutoriels sur la statistique classique et moderne
	- Voir les vignettes sur la partie apprentissage :
		- <http://wikistat.fr/pdf/st-m-Intro-ApprentStat.pdf>
		- <http://wikistat.fr/pdf/st-m-app-risque.pdf>

#### Les supers cours de Laurent Rouvière

• [https://lrouviere.github.io/machine\\_learning/cours.pdf](https://lrouviere.github.io/machine_learning/cours.pdf)

- Les arbres sont des algorithmes de prédiction qui fonctionnent en régression (Y quantitative) et en discrimination (Y qualitative); les variables  $X_1, \ldots, X_p$  peuvent être qualitatives et/ou quantitatives
- Il existe diérentes variantes permettant de construire des prédicteurs par arbres.
- Nous nous focalisons dans cette partie sur la méthode CART (Breiman et al., 1984) qui est la plus utilisée.

## Représentation des données

• On dispose de *n* observations  $(X_1, Y_1), \ldots, (X_n, Y_n)$  où  $X_i \in \mathbb{R}^2$  et  $Y_i \in \{-1, 1\}$ .

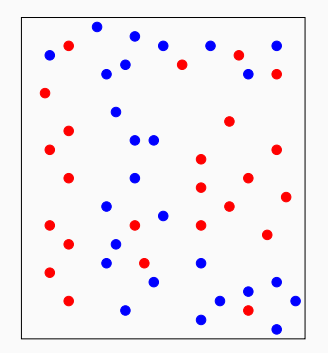

### Représentation des données

• On dispose de *n* observations  $(X_1, Y_1), \ldots, (X_n, Y_n)$  où  $X_i \in \mathbb{R}^2$  et  $Y_i \in \{-1, 1\}$ .

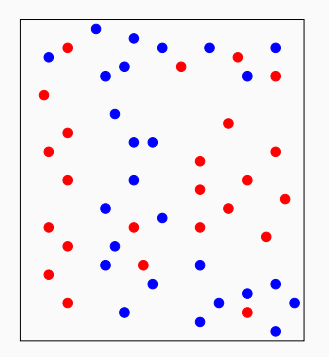

#### Approche par arbres

Trouver une partition des observations qui sépare "au mieux" les points rouges des points bleus.

- <span id="page-102-0"></span>• C'est un algorithme qui construit une partition par divisions successives parallèles aux axes (une division  $= 1$  variable et 1 seuil de coupure)
- et moyenne localement (moyenne ou vote à la majorité par classe)

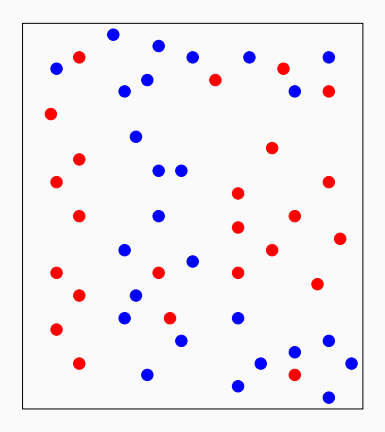

- C'est un algorithme qui construit une partition par divisions successives parallèles aux axes (une division  $= 1$  variable et 1 seuil de coupure)
- et moyenne localement (moyenne ou vote à la majorité par classe)

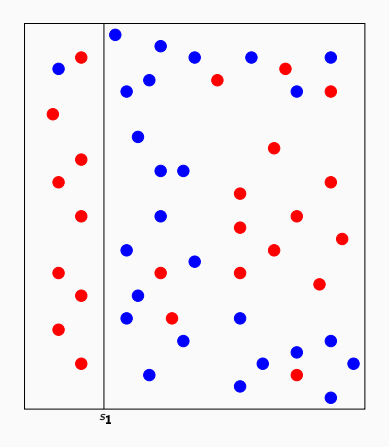

- C'est un algorithme qui construit une partition par divisions successives parallèles aux axes (une division  $= 1$  variable et 1 seuil de coupure)
- et moyenne localement (moyenne ou vote à la majorité par classe)

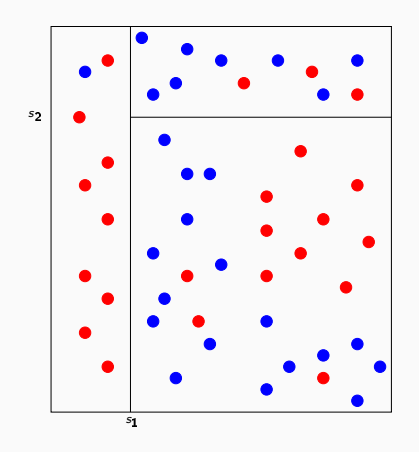

- C'est un algorithme qui construit une partition par divisions successives parallèles aux axes (une division  $= 1$  variable et 1 seuil de coupure)
- et moyenne localement (moyenne ou vote à la majorité par classe)

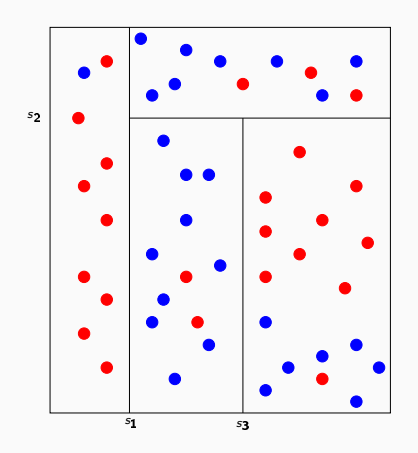

- C'est un algorithme qui construit une partition par divisions successives parallèles aux axes (une division  $= 1$  variable et 1 seuil de coupure)
- et moyenne localement (moyenne ou vote à la majorité par classe)

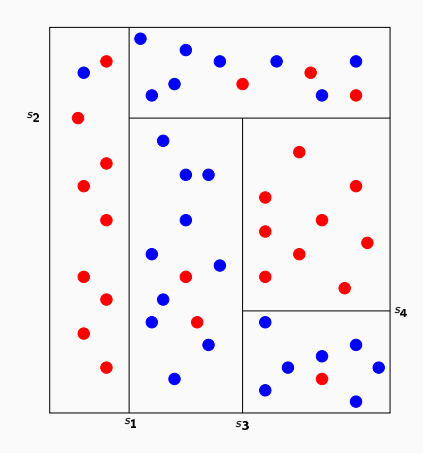

# Représentation de l'arbre

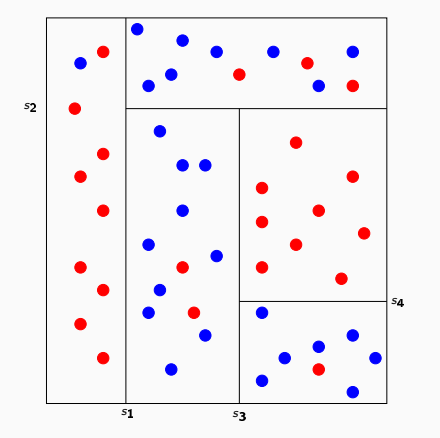

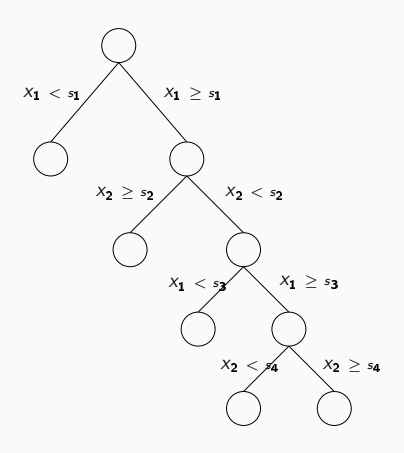
# Représentation de l'arbre

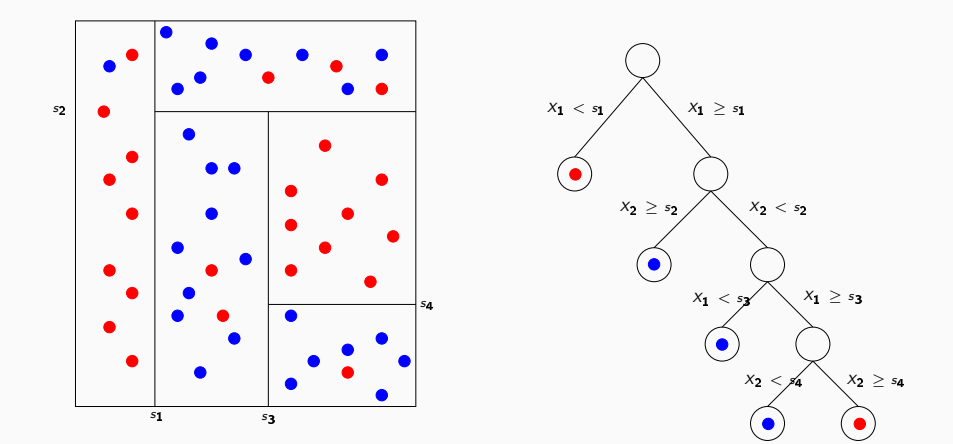

#### Règle de classification

On effectue un vote à la majorité dans les nœuds terminaux (ou feuilles) de l'arbre

- Comment choisir les découpes ?
- Faut-il stopper les découpes ? Si oui, quand ?

- Comment choisir les découpes ?
- Faut-il stopper les découpes ? Si oui, quand ?
- $\bullet$  A chaque étape, on cherche un couple variable  $j$  seuil s qui divise un noeud en deux nœuds fils pour optimiser l'(im)pureté ou l'hétérogénité de ces deux nœuds.

- Comment choisir les découpes ?
- Faut-il stopper les découpes ? Si oui, quand ?
- $\bullet$  A chaque étape, on cherche un couple variable  $i$  seuil s qui divise un noeud en deux nœuds fils pour optimiser l'(im)pureté ou l'hétérogénité de ces deux nœuds.

#### Critère

Régression : choisir le couple  $(j, s)$  qui maximise  $nV(Y) - (n_gV(Y_g) + n_dV(Y_d))$ Discrimination : maximiser l'indice de Gini  $np(1-p) - (n_g p_g(1-p_g) + n_d p_d(1-p_d))$ avec n,  $V(Y)$  et p resp. le nombre d'individus, la variance de Y et la proportion de 1 dans le nœud, les indices  $\epsilon$  et  $d$  indiquent s'il s'agit du nœud gauche ou droite

• Comment construire un "bon" arbre ?

- Comment construire un "bon" arbre ?
- Construire l'arbre maximal? (on découpe les nœuds jusqu'à ce qu'on ne puisse plus).

- Comment construire un "bon" arbre ?
- Construire l'arbre maximal? (on découpe les nœuds jusqu'à ce qu'on ne puisse plus).
- Faut-il se donner un critère d'arrêt ?

- Comment construire un "bon" arbre ?
- Construire l'arbre maximal? (on découpe les nœuds jusqu'à ce qu'on ne puisse plus).
- Faut-il se donner un critère d'arrêt ?
- Faut-il construire un arbre grand et choisir un sous-arbre de ce dernier ?

# Un exemple en discrimination

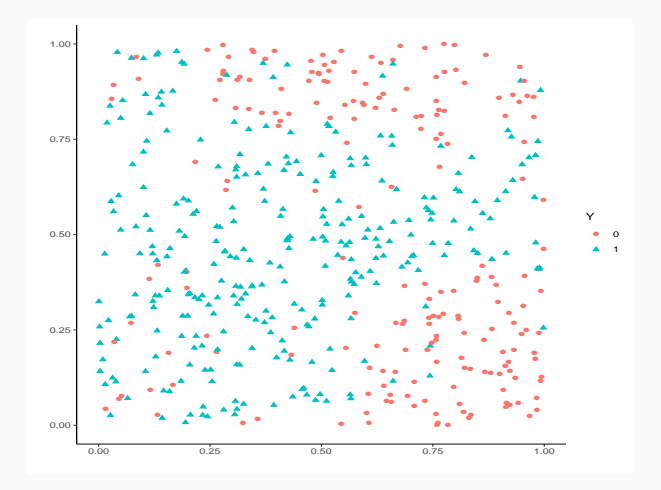

### Un exemple en discrimination

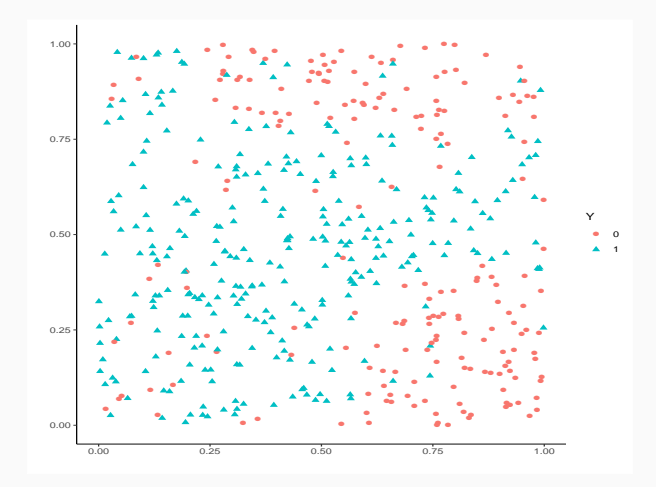

#### Arbre optimal ?

Intuitivement, on a envie de faire à peu près 5 classes.

```
> library(rpart)
> library(rpart.plot)
> arber1 < - rpart(Y^*,, data=dt1:350,], cp=0.0001, minsplit=2)> prp(arbre1)
```
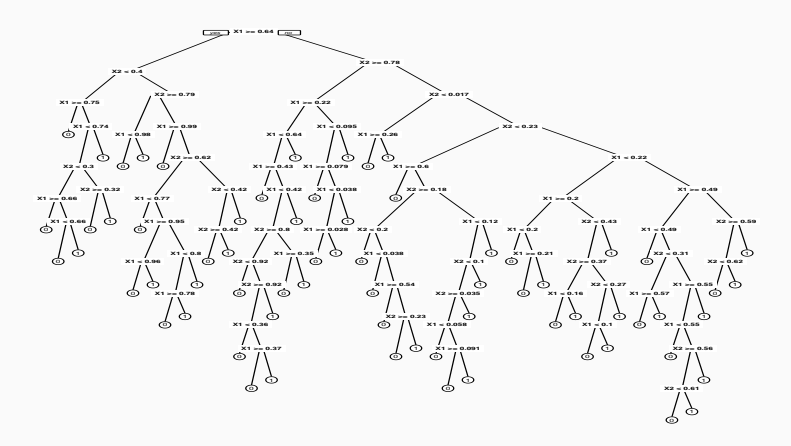

## Un arbre plus petit

```
> arbre2 <- rpart(Y~.,data=dta[1:350,])
> prp(arbre2)
```
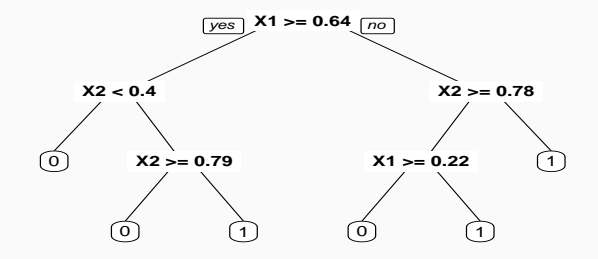

• ... par leur probabilité de mauvais classement sur un échantillon test :

```
> prev <- data.frame(arbre1=predict(arbre1,newdata=dta[351:500,],type="class"),
                      arbre2=predict(arbre2,newdata=dta[351:500,],type="class"),
                      obs=dta[351:500.]$Y)
> prev \frac{1}{2} summarize at(1:2,funs(mean(.!=obs))) \frac{1}{2} round(3)
## arbre1 arbre2
## 1 0.133 0.127
```
• ... par leur probabilité de mauvais classement sur un échantillon test :

```
> prev <- data.frame(arbre1=predict(arbre1,newdata=dta[351:500,],type="class"),
                      arbre2=predict(arbre2.newdata=dta[351:500,],type="class"),
                      obs=dta[351:500.]$Y)
> prev \frac{9}{2} summarize at(1:2,funs(mean(.!=obs))) \frac{9}{2} round(3)
## arbre1 arbre2
## 1 0.133 0.127
```
#### Conclusion

La performance n'augmente pas forcément avec la complexité (la profondeur) de l'arbre

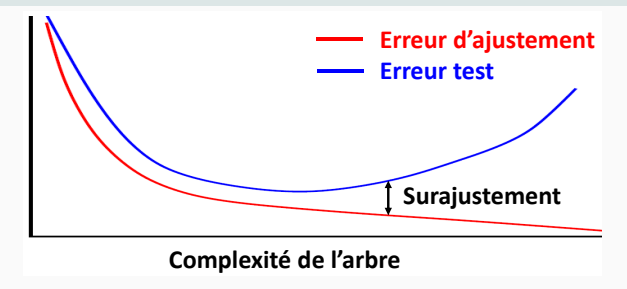

#### Biais et variance

La profondeur régule le compromis biais/variance :

- 1. Peu de découpes (arbres peu profonds) =⇒ arbres stables =⇒ peu de variance... mais... beaucoup de biais
- 2. Beaucoup de découpes (arbres profonds) =⇒ arbres instables =⇒ peu de biais... mais... beaucoup de variance (surapprentissage)

#### Biais et variance

La profondeur régule le compromis biais/variance :

- 1. Peu de découpes (arbres peu profonds) =⇒ arbres stables =⇒ peu de variance... mais... beaucoup de biais
- 2. Beaucoup de découpes (arbres profonds)  $\implies$  arbres instables  $\implies$  peu de biais... mais... beaucoup de variance (surapprentissage)

# Principe d'élagage

Plutôt que de choisir  $\ll$  quand couper  $\gg$  on raisonne en 3 temps :

- 1. On construit un arbre maximal (très profond)  $\mathcal{T}_{max}$
- 2. On sélectionne une suite d'arbres emboités avec 2 feuilles, 3, 4, ...
- 3. On sélectionne un arbre dans cette sous-suite

# Sorties printcp

• Sur R, on obtient cette sous-suite à l'aide de la fonction printcp

```
> arbre <- rpart(Y~.,data=dta,cp=0.0001,minsplit=2)
> printcp(arbre)
## Classification tree:
## rpart(formula=Y~., data=dta, cp=1e-04, minsplit=2)
##
## Variables actually used in tree construction:
## [1] X1 X2
##
## Root node error: 204/500 = 0.408
## n= 500
##
## CP nsplit rel error xerror xstd
## 1 0.2941176 0 1.000000 1.00000 0.053870
## 2 0.1225490 1 0.705882 0.72059 0.049938
## 3 0.0931373 3 0.460784 0.51471 0.044646
## 4 0.0637255 4 0.367647 0.42647 0.041555
## 5 0.0122549 5 0.303922 0.35294 0.038483
## 6 0.0098039 7 0.279412 0.35294 0.038483
## 7 0.0049020 9 0.259804 0.35784 0.038704
## 8 0.0040107 25 0.181373 0.39216 0.040184
     0.0036765 41 0.112745 0.39706 0.040386
## 10 0.0032680 49 0.083333 0.40196 0.040586
## 11 0.0024510 52 0.073529 0.41667 0.041174
## 12 0.0001000 82 0.000000 0.45098 0.042473
```
- Suite de 12 arbres emboîtés
- CP : complexity parameter : CP  $\searrow$   $\Rightarrow$  complexité arbre  $\nearrow$
- nsplit : nombre de coupures de l'arbre
- rel.error : erreur d'ajustement
- xerror erreur de prévision (par validation croisée 10 blocs)
- xstd : écart-type de l'erreur de validation croisée

## Sorties printcp

• Sur R, on obtient cette sous-suite à l'aide de la fonction printcp

```
> arbre <- rpart(Y~.,data=dta,cp=0.0001,minsplit=2)
> printcp(arbre)
## Classification tree:
## rpart(formula=Y~., data=dta, cp=1e-04, minsplit=2)
##
## Variables actually used in tree construction:
## [1] X1 X2
##
## Root node error: 204/500 = 0.408
## n= 500
##
## CP nsplit rel error xerror xstd
## 1 0.2941176 0 1.000000 1.00000 0.053870
## 2 0.1225490 1 0.705882 0.72059 0.049938
## 3 0.0931373 3 0.460784 0.51471 0.044646
## 4 0.0637255 4 0.367647 0.42647 0.041555
## 5 0.0122549 5 0.303922 0.35294 0.038483
## 6 0.0098039 7 0.279412 0.35294 0.038483
## 7 0.0049020 9 0.259804 0.35784 0.038704
## 8 0.0040107 25 0.181373 0.39216 0.040184
     0.0036765 41 0.112745 0.39706 0.040386
## 10 0.0032680 49 0.083333 0.40196 0.040586
## 11 0.0024510 52 0.073529 0.41667 0.041174
## 12 0.0001000 82 0.000000 0.45098 0.042473
```
- Suite de 12 arbres emboîtés
- CP : complexity parameter : CP  $\searrow$   $\Rightarrow$  complexité arbre  $\nearrow$
- nsplit : nombre de coupures de l'arbre
- rel.error : erreur d'ajustement
- xerror erreur de prévision (par validation croisée 10 blocs)
- xstd : écart-type de l'erreur de validation croisée

#### Choix de l'arbre final

Choisir l'arbre qui a la plus petite erreur de prévision (calculée par validation croisée)  $\implies$  ici arbre à 5 coupures (et donc 6 feuilles)  $\qquad \qquad \qquad \qquad \, \overline{63}$ 

# Tracé de l'arbre final

```
> LigneARetenir <- which.min(arbre$cptable[,"xerror"])
> cp_opt <- arbre$cptable[LigneARetenir,"CP"]
> cp_opt
## [1] 0.0122549
> arbre_final <- prune(arbre,cp = cp_opt)
> rpart.plot(arbre_final)
```
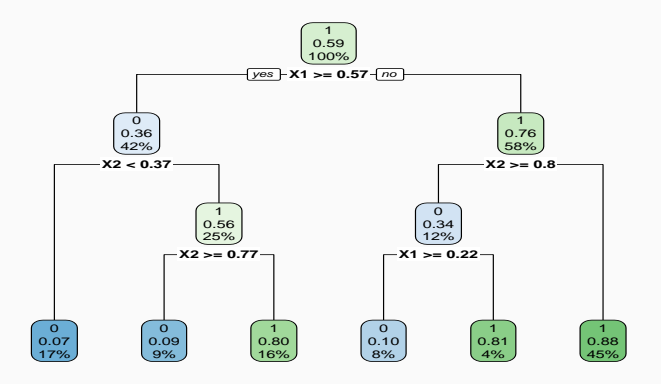

- visTreeEditor : fonction qui prend en entrée un jeu de données et lance une appli shiny pour construire son arbre et le récupérer ensuite
- visTree : fonction pour visualiser un arbre de façon interactive

> visTree(arbre)

- Règle de classication : un nouvel individu est dirigé dans la feuille qui convient et on lui attribue la classe la plus probable pour la feuille
- Score : probabilité que  $Y = 1$  quand un nouvel individu arrive dans une feuille
- Fonction predict (predict.rpart) estime la classe ou le score :

```
> x_new <- data.frame(X1=0.5,X2=0.85)
> predict(arbre_final,newdata=x_new)
## 0 1
## 1 0.9 0.1
> predict(arbre_final.newdata=x_new.type="class")
## 1
## 0
## Levels: 0 1
```
- Méthode « simple » relativement facile à mettre en œuvre.
- Fonctionne en régression et en discrimination
- Résultats interprétables (à condition que l'arbre ne soit pas trop profond)
- Un inconvénient : méthode connue pour être instable, sensible à de légères perturbations de l'échantillon
- Cet inconvénient sera un avantage pour des agrégations bootstrap  $\implies$  forêts aléatoires

# <span id="page-130-0"></span>Plan

[Introduction à la science des données](#page-2-0)

[Analyse en composantes principales \(ACP\)](#page-10-0)

Classification ascendante hiérarchique (CAH)

Arbres de régression et de classification

[Forêt aléatoire](#page-130-0)

- Comme son nom l'indique, une forêt aléatoire est définie à partir d'un ensemble d'arbres
- Les forêts aléatoires les plus utilisées sont celles de Léo Breiman (2000)
- Elles consistent à agréger des arbres construits sur B échantillons bootstrap

#### Principe

Prédire par la moyenne des prévisions de nombreux arbres "indépendants"

• On pourra trouver de la doc à partir de l'url

<http://www.stat.berkeley.edu/~breiman/RandomForests/>

et consulter la thèse de Robin Genuer (2010)

#### Algorithme randomforest

Pour construire  $k = 1, \ldots, B$  arbres "indépendants":

- 1. Tirer un échantillon bootstrap dans  $\mathcal{D}_n$
- 2. Construire un arbre CART sur cet échantillon bootstrap ; chaque coupure est obtenue en choisissant la meilleure variable dans un ensemble de m variables choisies au hasard parmi les  $p$ ; ne pas élaguer l'arbre

#### Prévision par aggrégation :

En régression (Y quantitative) : prendre la moyenne des prédictions des arbres En discrimination (Y qualitative) : vote à la majorité des arbres

#### Choix des paramètres

- **B** le plus grand possible
- Arbres "profonds" : peu d'observations dans les nœuds terminaux (par défaut dans randomForest,  $n_{max} = 5$  en régression et 1 en classification)
- $\bullet$  m : comparer les performances de la forêt pour plusieurs valeurs de m, le nombre de variables choisies aléatoirement à chaque coupure d'un nœud (par défaut  $m = p/3$  en régression et  $\sqrt{p}$  en classification)

#### Choix des paramètres

- **B** le plus grand possible
- Arbres "profonds" : peu d'observations dans les nœuds terminaux (par défaut dans randomForest,  $n_{max} = 5$  en régression et 1 en classification)
- m : comparer les performances de la forêt pour plusieurs valeurs de m, le nombre de variables choisies aléatoirement à chaque coupure d'un nœud (par défaut  $m = p/3$  en régression et  $\sqrt{p}$  en classification)

### **Commentaires**

- Deux sources d'aléa : tirage bootstrap et m variables sélectionnées à chaque nœud de l'arbre
- Peu sensible au choix de ses paramètres  $(B, n_{max}, m...)$
- Biais reste le même
- Variance :

$$
V(\text{for\^et}) = \rho V(\text{arbre}) + \frac{1-\rho}{B} V(\text{arbre})
$$

où  $ρ =$  corrélation entre les prévisions des arbres, et V(arbre) est la variance de prédiction des arbres qui dépend des 2 sources d'aléas (échantillon bootstrap, choix des variables)

#### Définition

Les forêts aléatoires sont une méthode de Bagging (pour Bootstrap Aggregating)

```
> library(randomForest)
> foret1 <- randomForest(type~.,data=spam)
> foret1
##
## Call:
## randomForest(formula = type ~ ., data = spam)
## Type of random forest: classification
## Number of trees: 500
## No. of variables tried at each split: 7
##
## OOB estimate of error rate: 4.52%
## Confusion matrix:
## nonspam spam class.error
## nonspam 2708 80 0.02869440
## spam 128 1685 0.07060121
```
Idée : Evaluer la qualité de prévision de la forêt par validation croisée sans refaire de calcul

- $\bullet\,$  Pour chaque observation  $(X_i,Y_i)$  de  ${\cal D}_n$ , plusieurs arbres de la forêt ne contiennent pas cette observation dans leur échantillon bootstrap
- $\bullet\,$  La prévision de la forêt  $\hat Y_i$  au point  $X_i$  est calculée en moyennant la prévision de tous les arbres qui ne contiennent pas l'observation *i*

Idée : Evaluer la qualité de prévision de la forêt par validation croisée sans refaire de calcul

- $\bullet\,$  Pour chaque observation  $(X_i,Y_i)$  de  ${\cal D}_n$ , plusieurs arbres de la forêt ne contiennent pas cette observation dans leur échantillon bootstrap
- $\bullet\,$  La prévision de la forêt  $\hat Y_i$  au point  $X_i$  est calculée en moyennant la prévision de tous les arbres qui ne contiennent pas l'observation i

### Erreurs Out Of Bag

- L'erreur de prédiction de la forêt est estimée par  $\frac{1}{n}\sum_{i=1}^{n}(\hat{Y}_{i}-Y_{i})^{2}$ .
- La probabilité d'erreur est estimée par  $\frac{1}{n}\sum_{i=1}^n \mathbf{1}_{\hat{Y}_i\neq Y_i}$ .

# Exemple

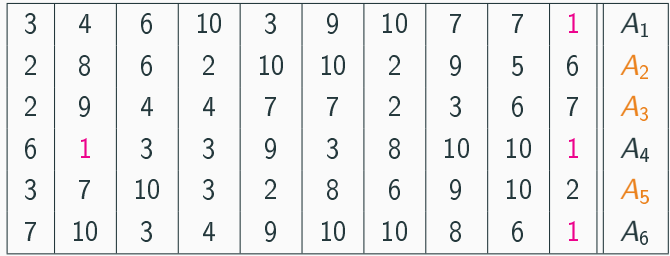

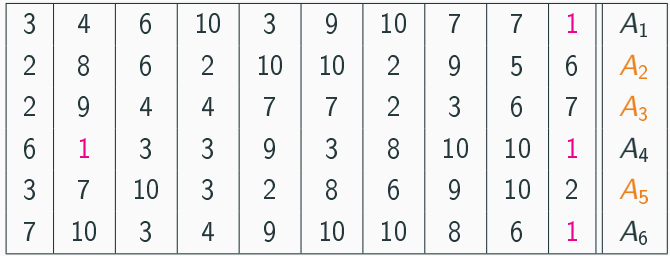

- Les échantillons 2, 3 et 5 ne contiennent pas la première observation, donc  $\hat{Y}_1 = \frac{1}{3}$  $\frac{1}{3}(A_2(X_1)+A_3(X_1)+A_5(X_1))$
- $\bullet\,$  On fait de même pour toutes les observations  $\Longrightarrow\hat{Y}_2,\ldots,\hat{Y}_n$

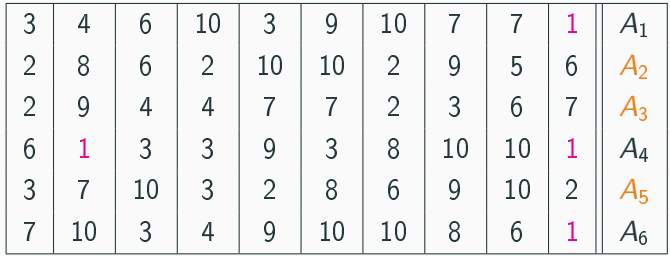

- Les échantillons 2, 3 et 5 ne contiennent pas la première observation, donc  $\hat{Y}_1 = \frac{1}{3}$  $\frac{1}{3}(A_2(X_1)+A_3(X_1)+A_5(X_1))$
- $\bullet\,$  On fait de même pour toutes les observations  $\Longrightarrow\hat{Y}_2,\ldots,\hat{Y}_n$
- On estime l'erreur par  $\frac{1}{n}\sum_{i=1}^n (\hat{Y}_i Y_i)^2$

### Exemple

• On construit la forêt avec  $m = 1$ :

```
> foret2 <- randomForest(type~.,data=spam,mtry=1)
> foret2
##
## Call:
## randomForest(formula = type \tilde{ } ., data = spam, mtry = 1)
## Type of random forest: classification
## Number of trees: 500
## No. of variables tried at each split: 1
##
## OOB estimate of error rate: 8.06%
## Confusion matrix:
## nonspam spam class.error
## nonspam 2725 63 0.02259684
## spam 308 1505 0.16988417
```
#### Exemple

• On construit la forêt avec  $m = 1$ :

```
> foret2 <- randomForest(type~.,data=spam,mtry=1)
> foret2
##
## Call:
## randomForest(formula = type \tilde{ } ., data = spam, mtry = 1)
## Type of random forest: classification
## Number of trees: 500
## No. of variables tried at each split: 1
##
## OOB estimate of error rate: 8.06%
## Confusion matrix:
## nonspam spam class.error
## nonspam 2725 63 0.02259684
## spam 308 1505 0.16988417
```
#### **Remarque**

L'erreur OOB est de 8.06%, elle est de 4.52% lorsque  $m = 7$ .
## Les forêts aléatoires

- donnent des prédictions précises sur données complexes (beaucoup de variables, variables quantitatives et qualitatives, données manquantes, liaison non linéaires entre variables, interactions, ...
- sont peu sensibles au choix de ses paramètres  $(B, n_{max}, m...)$
- sont simples à mettre en oeuvre (fonction randomForest du package randomForest)
- sont un peu boîte noire et manquent d'interprétabilité par rapport aux modèles paramétriques comme le modèle logistique même si un indicateur permet de mesurer l'importance des variables présentes dans le modèle